**SECRETARIA DE ESTADO DA SAÚDE DE SÃO PAULO – SES/SP CONSELHO DE SECRETÁRIOS MUNICIPAIS DE SAÚDE DO ESTADO DE SÃO PAULO – COSEMS/SP**

# MANUAL DE ORIENTAÇÕES PARA A PACTUAÇÃO MUNICIPAL E REGIONAL - 2021

**SÃO PAULO 1 DE DEZEMBRO DE 2020**

# Sumário

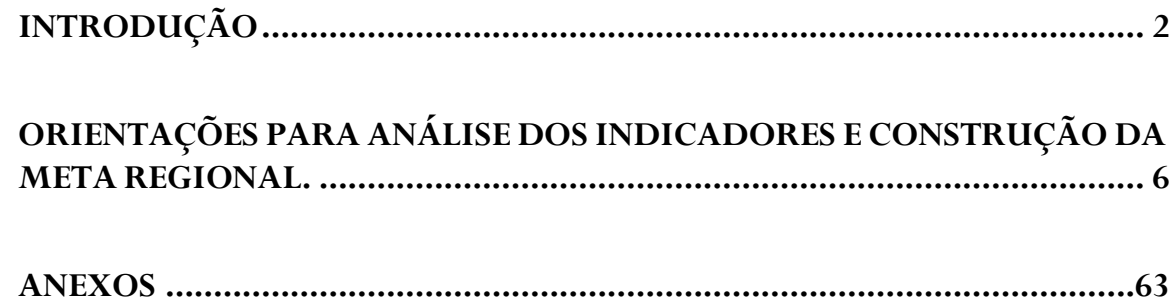

# **MANUAL DE ORIENTAÇÕES PARA A PACTUAÇÃO MUNICIPAL E REGIONAL - 2021**

# <span id="page-2-0"></span>INTRODUÇÃO

A Resolução CIT nº 8 de 2016 dispõe sobre o processo de pactuação interfederativa de indicadores (SISPACTO) para os anos de 2017-2021, estabelecendo um rol de 23 indicadores, para os quais deverão ser pactuadas metas anuais para os estados, municípios e regiões de saúde. Dos 23 indicadores elencados no rol, 20 são de pactuação universal, ou seja, são de pactuação comum e obrigatória aos municípios e estados.

# **No entanto, mais recentemente a Resolução CIT nº 45 de 25 de julho de 2019 excluiu da Pactuação Interfederativa o indicador nº 20.**

Para a pactuação do ano de 2021, conforme previsto na Deliberação CIB nº 101 de 23 de novembro de 2020, o processo ocorrerá de forma ascendente e integrada, partindo do nível loco-regional até o nível estadual, obedecendo aos prazos pactuados de forma bipartite.

Destaca-se que o registro das pactuações municipais será realizado no DIGISUS – Módulo Planejamento, e as pactuações regionais serão registradas em formulários online disponibilizados pela SES/SP, que será encaminhado para o email da área de planejamento dos DRS.

O prazo para o término e o registro das pactuações municipais e regionais será até o dia **15 de março de 2021**.

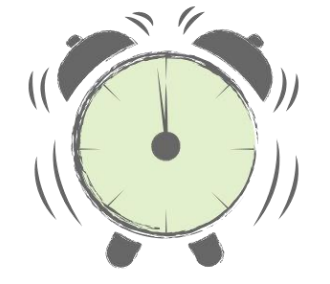

**15 de março de 2021**

**Prazo final para registro das pactuações Municipais e Regionais**

Para cada indicador pactuado nas Regiões de Saúde será necessário preencher no formulário on-line as seguintes informações:

 **Para as Regiões de Saúde**: Nome do Departamento Regional de Saúde (DRS) da Região de Saúde, Nome da Região de Saúde, a meta pactuada, numerador e denominador pactuado e ações planejadas para o alcance da meta.

A seguir encontra-se disponível a padronização dos conceitos das informações solicitadas no formulário para cada indicador:

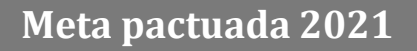

• Meta**s** definidas para o ano de 2021. Necessita ser inserida em valor numérico. Exemplo: 11,08. Para a sua definição levase em consideração a série histórica do indicador (observar pelo menos os últimos 5 anos) e as ações programadas.

# **Numerador pactuado**

•Numerador pactuado para o alcance da meta. **Atenção**: não é o numerador utilizado para o cálculo do resultado do indicador em anos anteriores ou meses anteriores**,** mas sim o numerador utilizado para cálculo da meta do ano de 2021.

# **Denominador pactuado**

•Denominador pactuado para o alcance da meta. **Atenção**: não é o denominador utilizado para o cálculo do resultado do indicador em anos anteriores ou meses anteriores, mas sim o denominador utilizado para cálculo da meta do ano de 2021.

# **Ações pactuadas**

• Ações planejadas para o cumprimento da meta. Os municípios estabelecerão suas próprias ações e as ações regionais serão as consensuadas pelo grupo de municípios em CIR.

Cabe enfatizar que a definição das intervenções (ações) a partir da pactuação interfederativa de indicadores retrata os compromissos dos entes federados na organização das ações e serviços de saúde no âmbito da região de saúde, com foco em resultados sanitários. Cabe destacar que os indicadores que compõem este rol devem ser considerados nos instrumentos de planejamento de cada ente (Planos Municipais de Saúde, Programações Anuais de Saúde e Relatórios de Gestão).

A Comissão Intergestores Regional (CIR) é a instância em que os gestores discutem, pactuam, monitoram e avaliam as intervenções definidas para a região de saúde, e definem as metas regionais e as responsabilidades de cada ente para o alcance das intervenções definidas.

Fluxo da pactuação municipal e regionais dos indicadores do SISPACTO

Municípios se reunirão na CIR para discutir e pactuar as metas e ações municipais e regionais para cada indicador.

Pactuação municipal deve ser submetida ao respectivo Conselho Municipal de Saúde para aprovação.

Registro das metas e ações municipais e regionais.

### **Cronograma da Pactuação 2021.**

<span id="page-5-0"></span>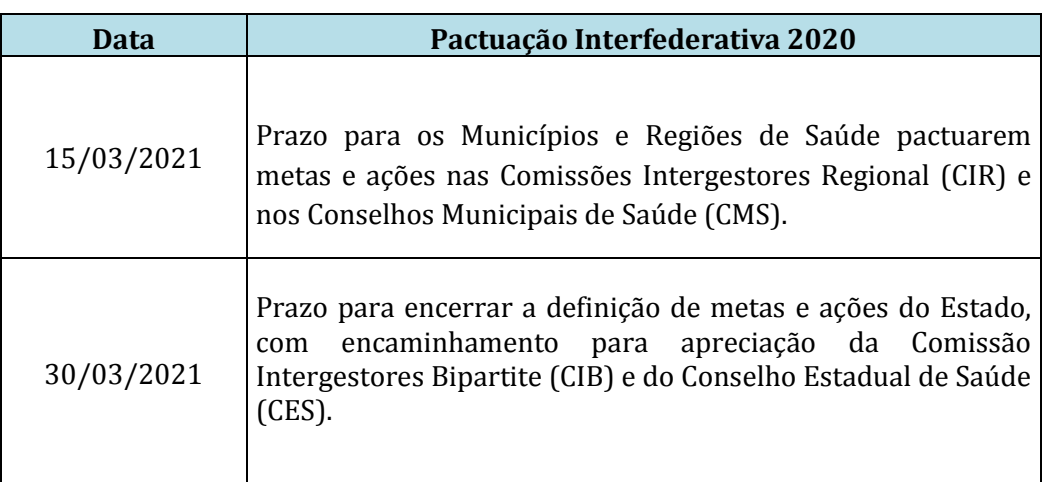

# ORIENTAÇÕES PARA ANÁLISE DOS INDICADORES E CONSTRUÇÃO DA META REGIONAL

### **Sugestão de passos para análise dos indicadores e definição de metas**

- Ter como referências:
	- o Plano Municipal e Estadual de Saúde (PMS e PES) vigentes;
	- o Programação Anual de Saúde (PAS) municipal e estadual e
	- o Relatório Anual de Gestão (RAG) do período anterior, municipal e estadual.
- Analisar a série histórica do indicador dos últimos 5 anos para observar a variação do resultado, bem como definição da linha de base – último resultado disponível, que está indicado na ficha de indicadores.
	- o Link para acessar o Tabnet da SES/SP que contém série histórica dos indicadores da Pactuação Interfederativa (SISPACTO) 2017 a 2021: [http://www.saude.sp.gov.br/ses/perfil/gestor/indicadores-de-saude](http://www.saude.sp.gov.br/ses/perfil/gestor/indicadores-de-saude-tabulacao-dos-indicadores-atraves-do-tabulador-tabnet/rol-de-indicadores-diretrizes-objetivos-e-metas-2017-2021)[tabulacao-dos-indicadores-atraves-do-tabulador-tabnet/rol-de](http://www.saude.sp.gov.br/ses/perfil/gestor/indicadores-de-saude-tabulacao-dos-indicadores-atraves-do-tabulador-tabnet/rol-de-indicadores-diretrizes-objetivos-e-metas-2017-2021)[indicadores-diretrizes-objetivos-e-metas-2017-2021](http://www.saude.sp.gov.br/ses/perfil/gestor/indicadores-de-saude-tabulacao-dos-indicadores-atraves-do-tabulador-tabnet/rol-de-indicadores-diretrizes-objetivos-e-metas-2017-2021)
- Propor as metas baseadas na realidade de cada território, contemplando a capacidade de execução pelos gestores.

# **Exemplo de análise de indicador**

**Indicador 1 –** Taxa de mortalidade prematura (30 a 39 anos) pelo conjunto das quatro principais doenças crônicas não transmissíveis – indicador para municípios e regiões com 100 mil ou mais habitantes.

o A tabela abaixo ilustra a análise da série histórica dos últimos 5 anos (2012-2016) de um determinado município, com o resultado do número de óbitos (numerador), bem como a variação da população ao longos dos anos (denominador), e a taxa de óbitos prematuros para cada ano – resultado do indicador.

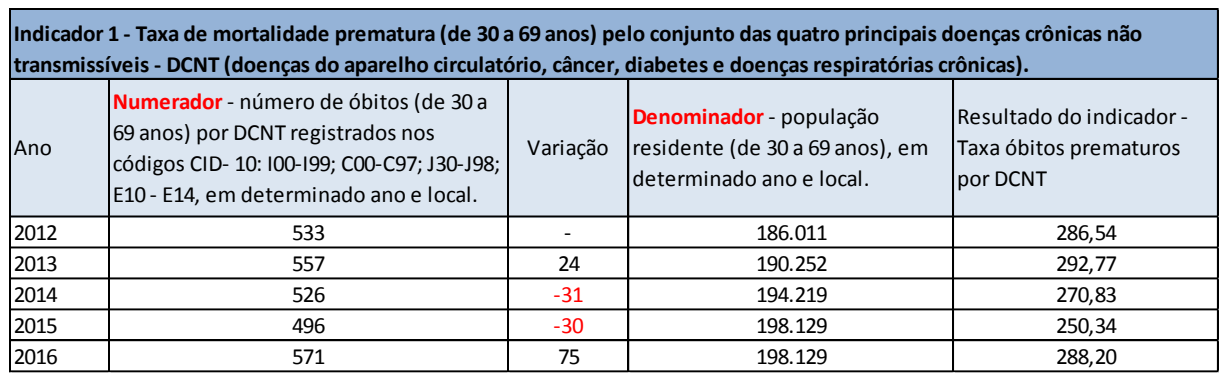

- o **Exercício hipotético Municipal:** o município se propõe a reduzir 30 óbitos por DNCT no ano de 2018 em relação ao último resultado apurado do ano de 2016 (571 óbitos ocorridos – 30 óbitos que pretende reduzir em 2018 = 541 óbitos estimados). Considerando uma população de 198.129 habitantes (população RIPSA 2015 – última disponível), a meta pactuada 2018 será de uma taxa de 273,05 por 100 mil habitantes (541/198.129 x 100.000).
- o Os gestores deverão elencar as ações planejadas em suas respectivas Programações Anuais de Saúde (PAS) para o alcance da meta pactuada.

**Observação:** O Tabnet da SES/SP contém a série histórica dos indicadores, com os seus respectivos resultados anuais, acompanhados de seu numerador de denominador, conforme demonstrado nas figuras a seguir.

**Figura 1:** Tela do Tabnet da SES/SP, ilustrando o processo para a tabulação do indicador de número 1.

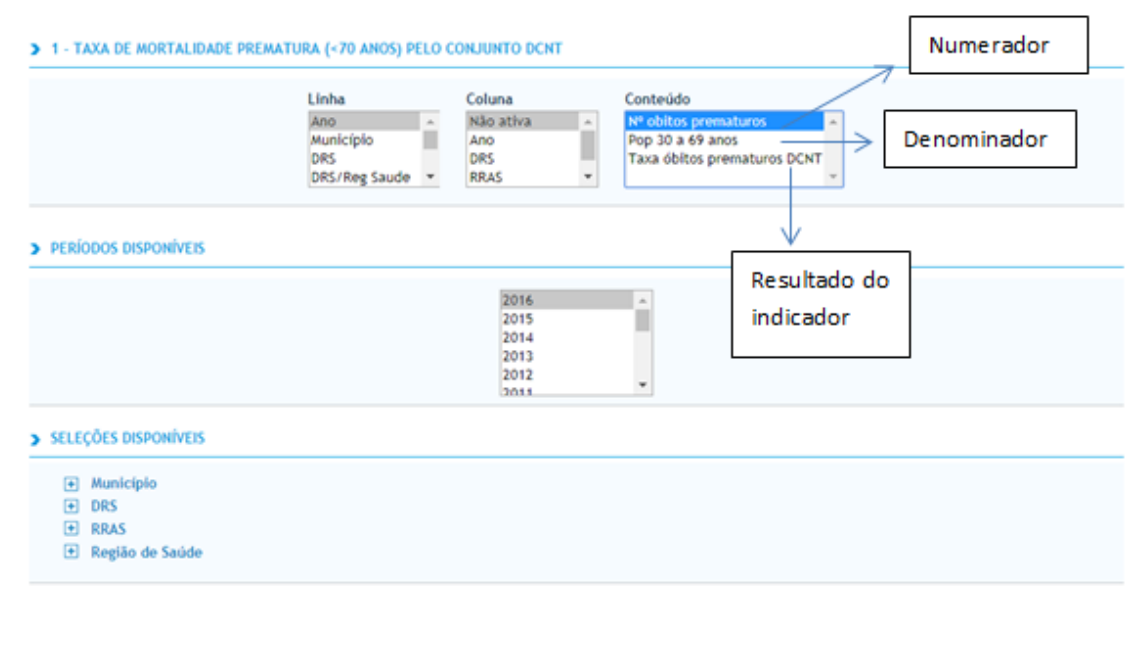

**Figura 2:** Tela do Tabnet da SES/SP ilustrando o resultado da tabulação para o indicador de número 1.

#### > 1 - TAXA DE MORTALIDADE PREMATURA (<70 ANOS) PELO CONJUNTO DCNT

Nº obitos prematuros, Pop 30 a 69 anos, Taxa óbitos prematuros DCNT segundo Ano Município:<br>Período: 2012-2016

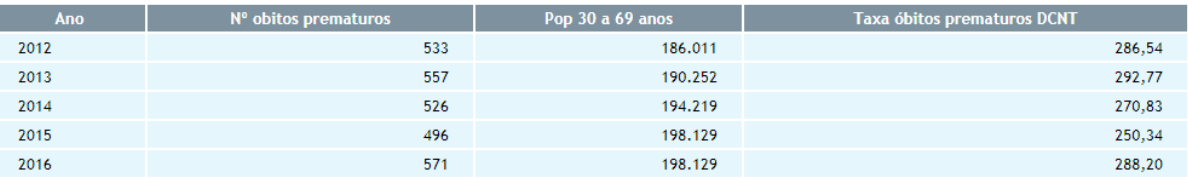

o **Exercício hipotético da definição da meta regional:** para calcular a meta de cada região de saúde é preciso considerar a soma dos numeradores e dos denominadores pactuados pelos municípios da região de saúde, conforme ilustração abaixo:

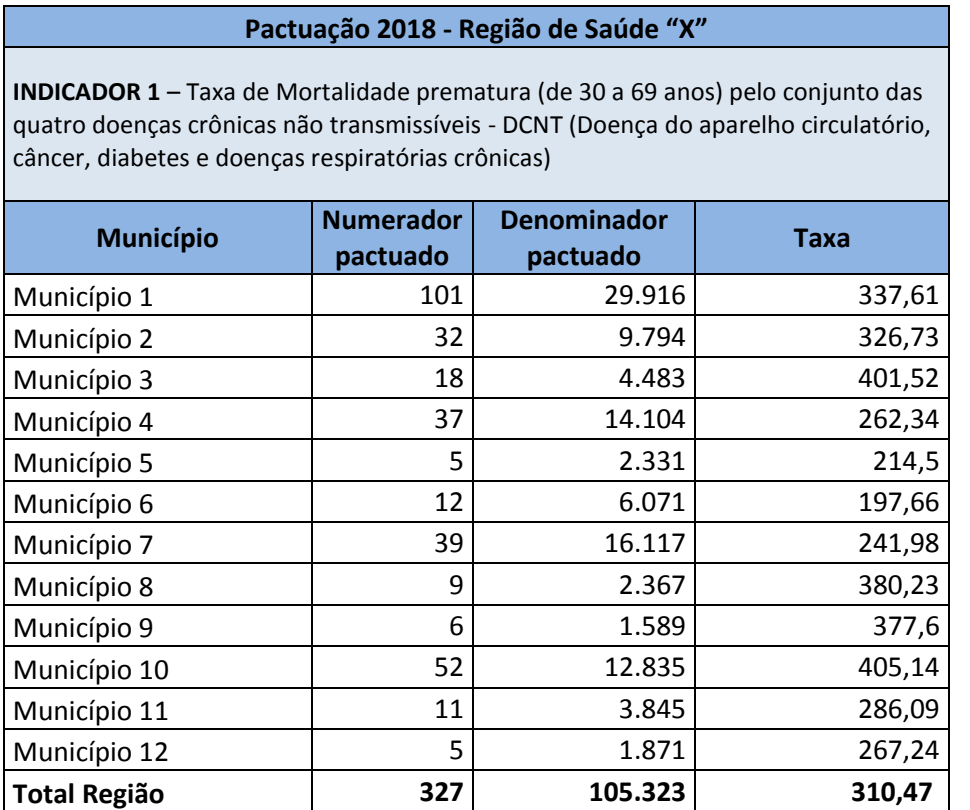

Meta da Região de Saúde = soma dos numeradores pactuados pelos municípios da região "X"/ soma dos denominadores pactuados pelos municípios da região "X".

**Meta da Região de Saúde** = 327/105.323 \* 100.000 = **310,47**

### **Ações regionais planejadas**:

- 1- Realizar campanhas sobre alimentação com pouco sal e seus impactos,
- 2- Implantar academias da saúde,
- 3- Implementar linha de cuidado de hipertensão e diabetes,
- 4- Monitorar as redes de cardiologia e de doenças crônicas,
- 5- Implementar ações de promoção e prevenção na rede de atenção básica,

6- Implementar rastreamento para detecção precoce de câncer de mama e de colo do útero, etc...

# **Observação importante:**

Caso a meta para a região definida a partir das propostas do conjunto dos municípios fique muito distante da série histórica e da capacidade de realização pelo conjunto dos gestores (municípios e estado), será necessário ajustar as pactuações municipais.

**INDICADOR 1 – Taxa de Mortalidade prematura (de 30 a 69 anos) pelo conjunto das quatro doenças crônicas não transmissíveis - DCNT (Doença do aparelho circulatório, câncer, diabetes e doenças respiratórias crônicas)**

a) Para município e região com menos de 100 mil habitantes: Número de óbitos prematuros (de 30 a 69 anos) pelo conjunto das quatro principais doenças crônicas não transmissíveis (doenças do aparelho circulatório, câncer, diabetes e doenças respiratórias crônicas. b) Para município e região com 100 mil ou mais habitantes, estados e Distrito Federal: Taxa de mortalidade prematura (de 30 a 69 anos) pelo conjunto das quatro principais doenças crônicas não transmissíveis (doenças do aparelho circulatório, câncer, diabetes e doenças respiratórias crônicas).

### **Tipo de Indicador**

Universal

### **Diretriz Nacional**

Reduzir e prevenir os riscos e agravos à saúde da população, por meio das ações de vigilância, promoção e proteção, com foco na prevenção de doenças crônicas não transmissíveis, acidentes e violências, no controle das doenças transmissíveis e na promoção do envelhecimento saudável.

#### **Diretriz Estadual**

- Aprimorar o Sistema Estadual de Vigilância Epidemiológica de Doenças e Agravos Não Transmissíveis.
- Aperfeiçoar o acesso e a qualidade da atenção básica.
- Aperfeiçoar o acesso e a qualidade da atenção especializada.

### **Objetivo e Relevância do Indicador**

Contribuir para o monitoramento da mortalidade por doenças crônicas não transmissíveis (DCNT), que representam a maior causa de óbitos em todo o país. Além de ser um importante parâmetro para planejamento e pactuação de serviços de saúde, em todos os níveis de atenção, voltado aos portadores de doenças crônicas.

### **Método de Cálculo Municipal**

a) para município com menos de 100 mil habitantes: número de óbitos prematuros (de 30 a 69 anos) por DCNT registrados nos códigos CID-10: I00 - I99; C00-C97; J30-J98; E10-E14, em determinado ano e local;

b) para município/região com 100 mil ou mais habitantes, deverá ser calculada a taxa bruta:

**Numerador**: número de óbitos (de 30 a 69 anos) por DCNT registrados nos códigos CID-10: I00-I99; C00-C97; J30-J98; E10 - E14, em determinado ano e local.

**Denominador:** população residente (de 30 a 69 anos), em determinado ano e local.

**Fator de multiplicação:** 100.000. Unidade de Medida: óbito.

### **Método de Cálculo da Meta Regional**

O cálculo do indicador da Região de Saúde deverá ser a soma dos numeradores pactuados e dos denominadores pactuados dos municípios que as compõem.

Soma do número de óbitos por DCNT pactuados pelos municípios da região X 100.000 Soma da população dos municípios da região

### **Pontos norteadores de discussão para o alcance regional**

· Incluir o indicador nos instrumentos de gestão municipal;

· Monitorar o indicador, identificando regiões de saúde prioritárias para investigação;

· Monitorar o estado nutricional da população das regiões de saúde, para subsidiar a implementação de ações conjuntas de enfrentamento da obesidade, por região de saúde e por RRAS;

· Elaborar planos de ações de enfrentamento de doenças crônicas não transmissíveis, com ênfase na promoção da saúde, contemplando o aleitamento materno e a alimentação complementar;

· Monitorar e avaliar a implementação das linhas de cuidado de hipertensão, diabetes e sobrepeso/obesidade, bem como os planos regionais de atenção oncológica;

· Organizar e realizar campanhas regionais para divulgação do guia alimentar para a população brasileira.

### **Observações e Limitações**

Recomenda-se que os municípios alimentem regularmente a base de dados nacional, de acordo com as normativas vigentes, e que também utilizem seus dados locais, de forma a dar melhor visibilidade à dinâmica de seu quadro epidemiológico, em tempo oportuno, propiciando, quando necessária, a implementação de medidas de intervenção adequadas.

Para estudos acadêmicos, sugere-se que o cálculo do indicador seja aperfeiçoado, utilizando dados de mortalidade corrigidos. A meta nacional de redução da mortalidade prematura por DCNT em 2% ao ano encontra-se no Plano de Ações Estratégicas para o Enfrentamento das DCNT no Brasil (2011 a 2022), baseado no documento da Organização Mundial da Saúde - Preventing chronic diseases: a vital investment : WHO global report, publicado em 2005, disponível em: [http://apps.who.int/iris/bitstream/10665/43314/1/9241563001\\_eng.pdf.](http://apps.who.int/iris/bitstream/10665/43314/1/9241563001_eng.pdf)

A meta estadual proposta de redução em 0,5% ao ano, levou em consideração as médias móveis das taxas brutas de 2010 a 2014. Limitações: Por se trabalhar com unidades diferentes (número absoluto de óbitos e taxa por 100 mil habitantes, em função do porte populacional dos municípios) a comparabilidade entre os municípios fica comprometida. Há uma diferença de 14 meses entre a disponibilidade dos dados da base nacional e o período ao qual eles se referem.

#### **Fonte**

Sistema de Informação sobre Mortalidade (SIM); Estudo de estimativa Populacional por município, sexo e idade 2000-2020. Disponível em: [http://tabnet.datasus.gov.br/cgi/deftohtm.exe?popsvs/cnv/popbr.def](https://nam02.safelinks.protection.outlook.com/?url=http%3A%2F%2Ftabnet.datasus.gov.br%2Fcgi%2Fdeftohtm.exe%3Fpopsvs%2Fcnv%2Fpopbr.def&data=01%7C01%7Ceazevedo%40saude.sp.gov.br%7C50588a79172c4b7bb63a08d851127165%7C3a78b0cd7c8e492983d5190a6cc01365%7C0&sdata=UaVrV9MmBDAph2AxE%2BFo7O49zwCo9QB53bwv73MlvSI%3D&reserved=0)

#### **Periodicidade dos dados para monitoramento e avaliação**

Monitoramento e avaliação anual.

Mês de fechamento do banco de dados da base nacional: fevereiro, 14 meses após o término do ano.

#### **Responsável pelo Monitoramento no Estado de São Paulo:**

CVE – DCNT *E-mail*: [dvdcnt@saude.sp.gov.br](mailto:dvdcnt@saude.sp.gov.br)

### **Indicador 2 - Proporção de óbitos de mulheres em idade fértil (10 a 49 anos) investigados**

#### **Tipo de Indicador**

**Específico**: apenas em municípios com óbitos de mulheres em idade fértil residentes.

#### **Diretriz Nacional**

Aprimorar as redes de atenção e promover o cuidado integral às pessoas nos vários ciclos de vida (criança, adolescente, jovem, adulto e idoso), considerando as questões de gênero e das populações em situação de vulnerabilidade social, na atenção básica, nas redes temáticas e nas redes de atenção nas regiões de saúde.

#### **Diretriz Estadual**

Priorizar a determinação das causas de morte da mulher em idade fértil e detectar a subnotificação de mortes maternas possibilitando organizar ações de prevenção e aprimoramento da atenção a Saúde da Mulher.

#### **Objetivo e Relevância do Indicador**

Permite detectar casos de óbitos maternos não declarados ou descartar, após investigação, a possibilidade dos óbitos dessas mulheres terem sido maternos, independente da causa declarada no registro original. Possibilita, também, identificar fatores determinantes que originaram o óbito materno, com o objetivo de apoiar aos gestores locais na adoção de medidas direcionadas a resolver o problema, que possam evitar a ocorrência de eventos similares.

#### **Objetivo Estadual**

Reduzir a mortalidade materna.

### **Método de Cálculo Municipal**

**Numerador**: total de óbitos de MIF investigados

**Denominador**: total de óbitos de MIF

**Fator de multiplicação**: 100

#### **Método de Cálculo da Meta Regional**

O cálculo do indicador da Região de Saúde deverá ser a soma do numerador e do denominador dos municípios que as compõem, multiplicado por 100.

\_Soma do total de óbitos de MIF investigados pactuados pelos municípios da região de saúde X 100 Soma do total de óbitos de MIF pactuados pelos municípios da região de saúde

#### **Pontos norteadores para discussão para o alcance regional e ações a desenvolver:**

- Todos os óbitos de mulheres em idade fértil (MIF) e óbitos maternos são levantados semanalmente pela equipe do Sistema de Informação de Mortalidade (SIM) e encaminhados para equipe de investigação.

- Para óbitos de mulheres em idade fértil (MIF) ocorridos nos outros municípios, os hospitais de ocorrência tem realizado a investigação hospitalar e encaminhado ao município de residência para discussão e fechamento dos casos.

- Manter nas regiões e municípios os GRUPOS TÉCNICOS DE VIGILÂNCIA DE ÓBITO – GTVO, conforme Portaria CCD 20 de 02/10/2017.

- Implantar as ações recomendadas pelo Comitê Municipal e Regional de Mortalidade Materna, após o fechamento da investigação epidemiológica, reconstrução do bloco 5 da Declaração de Óbito e Classificação de Evitabilidade da Morte.

- Capacitar as equipes municipais em investigação epidemiológica de óbitos de mulheres em idade fértil (MIF).

- As equipes conhecem os instrumentos e fluxos para realização da investigação de óbitos de mulheres em idade fértil (MIF).

#### **Fonte**

Sistema de Informação sobre Mortalidade (SIM) - sistema local.

#### **Periodicidade dos dados para monitoramento e avaliação**.

Mês de fechamento do banco de dados da base nacional: fevereiro, 14 meses após termino do ano.

O ano de referência para pactuação 2020 terá como base o ano de 2018.

#### **Periodicidade para monitoramento**

Quadrimestral, comparado com o ano anterior no mesmo período.

### **Periodicidade para avaliação**

Quadrimensal.

### **Recomendações, observações e informações adicionais**

O numerador é composto pelos casos investigados cadastrados no Módulo de Investigação do SIM e o denominador é composto por todos os casos notificados e registrados no mesmo SIM modulo local, por residência.

### **Responsável pelo Monitoramento no Estado de São Paulo**

Centro de Informações Estratégicas em Vigilância à saúde – CIVS/ Secretaria Executiva CEVMMI.

### **E-mail: Responsável pelo Monitoramento no Estado de São Paulo**

Centro de Informações Estratégicas em Vigilância à Saúde – CIVS/Coordenadoria de Controle de Doenças – CCD.

[cmartinez@saude.sp.gov.br](mailto:cmartinez@saude.sp.gov.br)

### **Indicador 3 - Proporção de registro de óbitos com causa básica definida**

### **Tipo de Indicador**

Universal

### **Diretriz Nacional**

Aprimorar as redes de atenção e promover o cuidado integral às pessoas nos vários ciclos de vida (criança, adolescente, jovem, adulto e idoso), considerando as questões de gênero e das populações em situação de vulnerabilidade social, na atenção básica, nas redes temáticas e nas redes de atenção nas regiões de saúde.

#### **Diretriz Estadual**

Subsidiar a formação de Políticas Públicas e o Planejamento Estadual de forma ascendente e participativa.

### **Objetivo e Relevância do Indicador**

Possibilita a inferência sobre a qualidade das informações relativas às causas de mortalidade, pela aferição da participação proporcional dos óbitos com causa definida no total de óbitos não fetais notificados.

### **Objetivo Estadual**

Elaborar análise situacional de saúde por municípios, região de saúde e Redes Regionais de Atenção à Saúde – RRAS e Departamentos Regionais de Saúde.

#### **Método de Cálculo Municipal**

O ano de referência para pactuação 2020 será a base 2018.

**Numerador:** total de óbitos não fetais com causa básica definida.

**Denominador:** total de óbitos não fetais.

**Fator de multiplicação:** 100

### **Método de Cálculo da Meta Regional**

O cálculo do indicador da Região de Saúde deverá ser a soma do numerador e do denominador dos municípios que as compõem, multiplicado por 100.

Soma do total de óbitos não fetais com causa básica definida pactuados pelos municípios da região de saúde

Soma do total de óbitos não fetais pactuados pelos municípios da região de saúde

### **Pontos norteadores para discussão para o alcance regional**

Definição de mal definidos não é só o CID R 99, e sim todos aqueles que são códigos que não nos permitem realizar politicas públicas, por não estarem especificados, e hoje são chamados de "Garbage Codes". Muitos casos mal definidos são preenchidos desta forma, na grande maioria das vezes porque o médico não consegue conversar com a família e/ou com os médicos da equipe de saúde da família que o assiste. Neste sentido, os municípios:

- Capacitam profissionais para o correto preenchimento da Declaração de Óbito;

- Realizam investigação nos óbitos mal definidos a fim de reconhecer as causas do óbito;
- Encaminham os corpos com a GEC para os serviços de SVO, quando o tem de referencia;

- Tem fluxo estabelecido dos médicos das unidades de emergências com as equipes das UBS que assistiam os óbitos.

### **Fonte**

Sistema de Informação sobre Mortalidade (SIM).

### **Periodicidade dos dados para monitoramento e avaliação**

Mês de fechamento do banco de dados da base nacional: fevereiro, 14 meses após termino do ano.

### **Periodicidade para monitoramento**

Quadrimestral

# **Periodicidade para avaliação**

Anual

# **Responsável pelo Monitoramento**

Coordenadoria de Controle de Doenças /CIVS

*E-mail***:** Centro de Informações Estratégicas em Vigilância à Saúde – CIVS / Coordenadoria de Controle de Doenças – CCD.

[cmartinez@saude.sp.gov.br](mailto:cmartinez@saude.sp.gov.br)

**Indicador 4 - Proporção de vacinas selecionadas do Calendário Nacional de Vacinação para crianças menores de dois anos de idade - Pentavalente (3ª dose), Pneumocócica 10-valente (2ª dose), Poliomielite (3ª dose) e Tríplice viral (1ª dose) com cobertura vacinal preconizada.**

#### **Tipo de Indicador**

Universal

#### **Diretriz Nacional**

Reduzir e prevenir riscos e agravos à saúde da população por meio das ações de vigilância, promoção e proteção, com foco na prevenção de doenças crônicas não transmissíveis, acidentes e violências, no controle das doenças transmissíveis e na promoção do envelhecimento saudável.

#### **Diretriz Estadual**

- Fortalecer o Sistema Estadual de Vigilância Epidemiológica de doenças e agravos.
- Aperfeiçoar o acesso e a qualidade da atenção básica.

#### **Objetivo e Relevância do Indicador**

As vacinas selecionadas estão voltadas para o controle de doenças de significativa importância, sendo fundamental a manutenção de elevadas e homogêneas coberturas vacinais como estratégia para manter e ou avançar em relação à situação atual:

• a vacina Pentavalente, que previne a difteria, tétano, coqueluche e infecções por Haemophilus influenzae tipo B e hepatite B;

• a vacina Pneumocócica 10-valente, que previne as infecções causadas pelo pneumococo, responsável por doenças com elevadas cargas de mortalidade e morbidade na população infantil;

• a vacina poliomielite, para a prevenção da doença do mesmo nome, em fase de erradicação global; e,

• a vacina tríplice viral, para a prevenção do sarampo e rubéola, doenças com compromisso de eliminação na região das Américas.

#### **Método de cálculo Municipal, Regional e Estadual e DF**

**Numerador:** Total das vacinas selecionadas que alcançaram a cobertura vacinal preconizada.

**Denominador**: 4 vacinas selecionadas - Pentavalente, Pneumocócica 10-valente, Poliomielite e Tríplice viral.

**Fator de multiplicação:** 100

**Unidade de Medida**: Percentual

Total das vacinas selecionadas que alcançaram a cobertura vacinal preconizada x100

4 vacinas selecionadas - Pentavalente, Pneumocócica 10-valente, Poliomielite e Tríplice viral.

#### **Método de Cálculo da Meta Regional**

Para calcular a meta da região de saúde, não deve ser considerado o valor total agrupado por DRS, RRAS, Região de Saúde e Estado**, deve-se obter a cobertura das 4 vacinas da região desejada e depois calcular a proporção de vacinas com cobertura alcançada.**

**Primeiro passo:** Gerar a cobertura para cada vacina da região de saúde

- Numerador: soma das doses aplicadas de todos os municípios
- Denominador: soma da população alvo de todos os municípios
- Resultado: Cobertura Vacina XXXX % = numerador/denominador x 100

**Segundo passo:** Avaliar quantas das 04 vacinas selecionadas alcançaram a cobertura preconizadas e dividir por 4 x 100.

**Importante:** para região de saúde a fonte é SI-PNI e não TABNET.

Total das vacinas selecionadas que alcançaram a cobertura vacinal preconizada x100

4 vacinas selecionadas - Pentavalente, Pneumocócica 10-valente, Poliomielite e Tríplice viral.

### **Observações e Limitações**

Recomenda-se que os municípios alimentem regularmente a base de dados nacional, de acordo com as normativas vigentes, e que também utilizem seus dados locais, de forma a dar melhor visibilidade à dinâmica de seu quadro epidemiológico, em tempo oportuno, propiciando, quando necessária, a implementação de medidas de intervenção adequadas. A idade adequada para aplicação de cada vacina selecionada obedecerá ao Calendário Estadual de Vacinação atualizado e publicado pela Secretaria Estadual da Saúde.

#### **Fonte**

Sistema de Informações do Programa Nacional de Imunizações (SI-PNI)

**Periodicidade dos dados para monitoramento e avaliação** Anual

# **Responsável pelo Monitoramento no Estado de São Paulo**

Centro de Vigilância Epidemiológica/Divisão de Imunização *E-mail*: [dvimuni@saude.sp.gov.br](mailto:dvimuni@saude.sp.gov.br)

**Indicador 5 - Proporção de casos de doenças de notificação compulsória imediata (DNCI) encerrados em até 60 dias após notificação.**

#### **Tipo de Indicador**

Universal

### **Diretriz Nacional**

Reduzir e prevenir riscos e agravos à saúde da população por meio das ações de vigilância, promoção e proteção, com foco na prevenção de doenças crônicas não transmissíveis, acidentes e violências, no controle das doenças transmissíveis e na promoção do envelhecimento saudável.

### **Diretriz Estadual**

Fortalecer o Sistema Estadual de Vigilância Epidemiológica de doenças e agravos.

### **Objetivo e Relevância do Indicador**

Este indicador representa a capacidade de detecção de eventos de saúde pública e qualifica a informação, sendo relevante, pois envolve todas as doenças e agravos que são de notificação compulsória imediata, cujas medidas de prevenção e controle estão previstas. Permite avaliar e monitorar a capacidade de resolução das investigações de casos registrados e a atualização do SINAN.

### **Método de Cálculo Municipal**

**Numerador:** Total de registros de DNCI, por unidade de residência, encerrados dentro de 60 dias a partir da data de notificação.

**Denominador:** Total de registros de DNCI, por unidade de residência, notificados no período da avaliação.

**Fator de multiplicação:** 100.

**Unidade de Medida:** Percentual.

#### **Método de Cálculo da Meta Regional**

O cálculo do indicador da Região de Saúde deverá ser a soma do numerador e do denominador dos municípios que as compõem, multiplicado por 100.

### **Observações e Limitações**

Para este indicador, foram definidas, em virtude de sua magnitude e relevância, os seguintes eventos e doenças de notificação imediata nacional: Antraz pneumônico, Arenavírus, Botulismo, Cólera, Dengue (óbitos), Ebola, Febre amarela, Febre do Nilo ocidental e outras arboviroses de importância em saúde pública, Febre maculosa e outras riquetisioses, Febre purpúrica brasileira, Hantavirose, Influenza humana produzida por novo subtipo viral, Lassa, Malária na região extra Amazônica, Marburg, Poliomielite por poliovírus selvagem, Peste, Óbito com suspeita de doença pelo vírus Zika, Óbito com suspeita de Febre de Chikungunya, Raiva humana, Rubéola, Sarampo, Síndrome de paralisia flácida aguda, Síndrome da rubéola congênita, Síndrome respiratória aguda grave associada à coronavírus, Tularemia, Varíola e outras emergências de saúde pública. As doenças listadas (DNCI) devem ser notificadas em 24 horas e registradas no SINAN no prazo de 7 dias. No caso de epidemias de Dengue, Zika e Chikungunya, a prioridade é investigar os óbitos, que são de notificação imediata. Recomenda-se que os municípios alimentem regularmente a base de dados nacional, de acordo com as normativas vigentes, e que também utilizem seus dados locais, de forma a dar melhor visibilidade à dinâmica de seu quadro epidemiológico, em tempo oportuno, propiciando, quando necessária, a implementação de medidas de intervenção adequadas.

**Exemplo:** parâmetro nacional de referência: 2015 - numerador = 46.757 casos de DNCI notificados em 2015 encerrados oportunamente; denominador = 84.697 casos de DNCI notificados; percentual de casos encerrados = 55,2%.

#### **Fonte**

Sistema de Informação de Agravos de Notificação (SINAN).

### **Periodicidade dos dados para monitoramento e avaliação**

**Monitoramento:** semana epidemiológica, mensal, trimestral, semestral.

**Avaliação** anual.

### **Responsável pelo Monitoramento no Estado de São Paulo**

Centro de Vigilância Epidemiológica/NIVE

**E-mail:** [nive@saude.sp.gov.br](mailto:nive@saude.sp.gov.br)

### **Indicador 6 - Proporção de cura dos casos novos de hanseníase diagnosticados nos anos das coortes**

#### **Tipo de Indicador**

Universal

#### **Diretriz Nacional**

Reduzir e prevenir riscos e agravos à saúde da população por meio das ações de vigilância, promoção e proteção, com foco na prevenção de doenças crônicas não transmissíveis, acidentes e violências, no controle das doenças transmissíveis e na promoção do envelhecimento saudável.

#### **Diretriz Estadual**

- Aprimorar ações de vigilância para as doenças em eliminação.
- Aperfeiçoar o acesso e a qualidade da atenção básica.

### **Objetivo e Relevância do Indicador**

Possibilita a inferência sobre a qualidade do atendimento dos serviços de saúde à pessoa acometida pela Hanseníase, expressando a efetividade desses serviços em assegurar a adesão ao tratamento até a alta. É de grande relevância, uma vez que a cura se refletirá na redução dos focos de contágio da doença e contribuirá para prevenção das incapacidades físicas. Nesse contexto, chama-se atenção para o custo elevado dos programas de reabilitação, que oneram a gestão, restringindo o investimento em ações preventivas.

#### **Método de Cálculo Municipal**

**Numerador:** Número de casos novos de hanseníase residentes e diagnosticados nos anos das coortes (PB diagnosticados no ano anterior ao ano de avaliação e MB diagnosticados dois anos antes ao ano de avaliação) e curados até 31/12 do ano de avaliação.

**Denominador:** Número total de casos novos residentes em determinado local e diagnosticados nos anos das coortes.

**Fator de multiplicação:** 100.

#### **Método de Cálculo da Meta Regional**

O cálculo do indicador da Região de Saúde deverá ser a soma do numerador e do denominador dos municípios que as compõem, multiplicado por 100.

 Soma dos casos novos de hanseníase residentes e diagnosticados nos anos das coortes e curados até  $31/12$  do ano de avaliação pactuados pelos municípios da região de saúde  $X 100$ 

 Soma do total de casos novos residentes em determinado local e diagnosticados nos anos das coortes pactuados pelos municípios da região de saúde

 $\_$  , and the set of the set of the set of the set of the set of the set of the set of the set of the set of the set of the set of the set of the set of the set of the set of the set of the set of the set of the set of th

#### **Processar os dados no TABWIN, de acordo com os seguintes passos:**

#### **1º passo**

Tabulação Paucibacilar: Linha UF Res Atual ou Mun. Res AT Coluna Tipo de Saída Incremento Frequência Desmarcar: Suprimir Linhas Zeradas Suprimir Colunas Zeradas Seleções Disponíveis Ano Diagnóstico: subtrair 1 ao ano de avaliação (ex.: se ano de avaliação for 2016, selecionar o ano diagnóstico 2015). Modo Entrada: Caso Novo. Tipo de Saída: Marcar todos exceto ERRO DE DIAGNÓSTICO e TRANSFERÊNCIAS (1) Class Oper Atual: PAUCIBACILAR (PB) Esq Terap Atual: PQT/PB/6 DOSES Não Classificados Marcar: Ignorar

 **Observação:** Transferências (1) - Para avaliação municipal, desmarcar transferências para outros municípios, outros estados e outros países. Para avaliação regional, desmarcar transferências para outros municípios fora da regional de referência, outros estados e outros países. Para avaliação estadual, excluir transferências para outros estados e outros países. Manual Técnico Operacional de Hanseníase – MS/2016.

. Renomear a coluna Cura para Cura PB, clicando com o botão direito do mouse na palavra cura e editando o texto;

· Renomear a coluna Total para Total PB, clicando com o botão direito do mouse na palavra total e editando o texto;

· Digitar o Título da tabela e a fonte dos dados e data de atualização no Rodapé nos respectivos campos disponíveis na tela ou na janela que se abre antes da impressão da tabela;

· Salvar a tabela, clicando no menu Arquivo/Salvar como com o nome Cura CN PB.tab.

#### **2º passo**

Tabulação Multibacilar: Clicar novamente em EXECUTAR TABULAÇÃO no Menu Arquivo e clique em ABRE DEF. Alterar os seguintes campos da tabulação anterior: ano de diagnóstico para 2 anos antes da avaliação, Classificação Operacional Atual para Multibacilar e Esquema Terapêutico Atual para PQT/MB/12 DOSES, conforme descrito abaixo: Linha UF Res Atual ou Mun Res AT Coluna Tipo de Saída Incremento Frequência Desmarcar: Suprimir Linhas Zeradas Suprimir Colunas Zeradas Seleções Disponíveis Ano Diagnóstico: subtrair 2 ao ano de avaliação (ex. se ano de avaliação for 2016, selecionar o ano diagnóstico 2014) Modo Entrada: Caso Novo Tipo de Saída: Marcar todos exceto ERRO DE DIAGNÓSTICO e TRANFERÊNCIAS[1] ClassOper Atual: MULTIBACILAR (MB) EsqTerap Atual: PQT/MB/12 DOSES Não Classificados Marcar: Ignorar

**Observação:** TRANFERÊNCIAS[1] – Para avaliação municipal, desmarque transferências para outros municípios, outros estados e outros países. Para avaliação regional, desmarque transferências para outros municípios fora da sua regional, outros estados e outros países. Para avaliação estadual, exclua transferências para outros estados e outros países. Manual Técnico Operacional de Hanseníase MS-2016.

 · Renomear a coluna Cura para Cura MB, clicando com o botão direito do mouse na palavra Cura e editando o texto;

· Renomear a coluna Total para Total MB, clicando com o botão direito do mouse na palavra Total e editando o texto;

· Atribuir Título e Rodapé à tabela (conforme orientado anteriormente);

· Salvar a tabela, clicando no menu Arquivo/Salvar como com o nome Cura CN MB.tab.

### **3º passo**

Cálculo do Indicador Para calcular a proporção de cura de todos os casos novos (MB+PB) é necessário somar as duas tabelas, conforme orientação abaixo: Como a tabela de casos novos multibacilares está aberta, incluir os dados dos paucibacilares procedendo da seguinte forma:

· No menu Arquivo/Incluir Tabela, selecionar e abrir o arquivo Cura CN PB;

· No menu Operações, clicar em Somar, marcar as colunas Cura PB e Cura MB, clicar em OK;

· Renomear a coluna Soma para Cura PB+MB, clicando com o botão direito do mouse na palavra Soma e editando o texto;

· No menu Operações, clicar em Somar, marcar as colunas Total PB e Total MB, clicar em OK;

· Renomear a coluna Soma para Total PB+MB, clicando com o botão direito do mouse na palavra soma e editando o texto;

· No menu Quadro, clicar em Eliminar Coluna, selecionar todas as opções, utilizando a tecla ctrl, exceto Cura PB+MB e Total PB+MB, clicar em OK;

· Digitar o Título da tabela, a Fonte e a data de atualização dos dados no rodapé nos respectivos campos disponíveis na tela ou na janela que se abre antes da impressão da tabela;

· Salvar a tabela, clicando no menu Arquivo/Salvar como %Cura CN Hans.tab ou imprimir.

· Obter uma coluna com a proporção de casos novos curados, clicando no menu Operações em Calcular Indicador, selecionando:

- Numerador Cura PB + MB
- Denominador Total PB + MB
- $\bullet$  Escala 100
- Casas decimais 0 ou 1
- Titulo da coluna % Cura;

 · Digitar o Título da tabela, a fonte e data de atualização dos dados no rodapé, nos respectivos campos disponíveis na tela ou na janela que se abre antes da impressão da tabela.

Unidade de medida: proporção.

### **Observações e Limitações**

Recomenda-se que os municípios alimentem regularmente a base de dados nacional, de acordo com as normativas vigentes, e que também utilizem seus dados locais, de forma a dar melhor visibilidade à dinâmica de seu quadro epidemiológico, em tempo oportuno, propiciando, quando necessária, a implementação de medidas de intervenção adequadas.

### **Fonte**

Sistema de Informação de Agravos de Notificação (SINAN).

### **Periodicidade dos dados para monitoramento e avaliação**

Monitoramento anual.

Avaliação anual.

### **Responsável pelo Monitoramento no Estado de São Paulo**

Centro de Vigilância Epidemiológica-CVE /Divisão Técnica de Hanseníase

**E-mail:** [dvhansen@saude.sp.gov.br](mailto:dvhansen@saude.sp.gov.br)

#### **Indicador** 7 **- Número de casos autóctones de Malária.**

\*Não se aplica para o estado de São Paulo.

**Indicador 8 - Número de casos novos de Sífilis Congênita em menores de um ano de idade.**

#### **Tipo de Indicador**

Universal

#### **Diretriz Nacional**

Reduzir e prevenir riscos e agravos à saúde da população por meio das ações de vigilância, promoção e proteção, com foco na prevenção de doenças crônicas não transmissíveis, acidentes e violências, no controle das doenças transmissíveis e na promoção do envelhecimento saudável.

### **Diretriz Estadual**

- Fortalecer o Sistema Estadual de Vigilância Epidemiológica de doenças e agravos transmissíveis.
- Aperfeiçoar o acesso e a qualidade da atenção básica.
- Aperfeiçoar o acesso e a qualidade da atenção especializada (partos).

### **Objetivo e Relevância do Indicador**

O indicador objetiva mensurar e monitorar os novos casos de Sífilis Congênita em menores de um ano de idade e expressa a qualidade do pré-natal, uma vez que a Sífilis pode ser diagnosticada e tratada em duas oportunidades: durante a gestação e durante o parto. O tratamento da gestante reduz a probabilidade de transmissão vertical da Sífilis e, consequentemente, a Sífilis Congênita.

### **Método de Cálculo Municipal**

Número de casos novos de Sífilis Congênita em menores de um ano de idade, em um determinado ano de diagnóstico e local de residência.

### **Unidade de Medida:** Número absoluto.

### **Método de Cálculo da Meta Regional**

O cálculo do indicador da Região de Saúde deverá ser a soma da meta pactuada pelos municípios que compõem a região.

Soma da Meta município 1+ Meta município 2 + Meta município 3 + Meta município 4 da Região de Saúde

#### **Observações**

Recomenda-se que os municípios alimentem regularmente a base de dados nacional, de acordo com as normativas vigentes, e que também utilizem seus dados locais, de forma a dar melhor visibilidade à dinâmica de seu quadro epidemiológico, em tempo oportuno, propiciando, quando necessária, a implementação de medidas de intervenção adequadas.

#### **Limitações**

Considerando as dificuldades de diagnóstico da Sífilis Congênita, casos oligossintomáticos podem ser sub-representados. A qualidade dos dados depende das condições técnicooperacionais do sistema de vigilância epidemiológica, em cada área geográfica, para detectar, notificar, investigar e realizar testes laboratoriais específicos para a confirmação diagnóstica da sífilis em gestantes e recém-nascidos.

#### **Fonte**

Sistema de Informação de Agravos de Notificação - SINAN.

#### **Periodicidade dos dados para monitoramento e avaliação**

Monitoramento anual

Avaliação anual.

#### **Responsável pelo Monitoramento no Estado de São Paulo:**

CRT DST/AIDS – Coordenação Estadual DST/AIDS de São Paulo.

**E-mail:** [epidemio@crt.saude.sp.gov.br](mailto:epidemio@crt.saude.sp.gov.br)

### **Indicador 9 - Número de casos novos de AIDS em menores de 5 anos.**

### **Tipo de Indicador**

Universal

### **Diretriz Nacional**

Reduzir e prevenir riscos e agravos à saúde da população por meio das ações de vigilância, promoção e proteção, com foco na prevenção de doenças crônicas não transmissíveis, acidentes e violências, no controle das doenças transmissíveis e na promoção do envelhecimento saudável.

### **Diretriz Estadual**

- Fortalecer o Sistema Estadual de Vigilância Epidemiológica de doenças e agravos transmissíveis.
- Aperfeiçoar o acesso e a qualidade da atenção básica.
- Aperfeiçoar o acesso e a qualidade da atenção especializada.

### **Objetivo e Relevância do Indicador**

Expressa o número de casos novos de AIDS na população de menores de 5 anos de idade, residente em determinado local, no ano considerado, medindo o risco de ocorrência de casos novos de AIDS nessa população.

### **Método de Cálculo Municipal**

Número de casos novos de AIDS em menores de 5 anos de idade em determinado ano de diagnóstico e local de residência.

**Unidade de Medida:** número absoluto.

### **Método de Cálculo da Meta Regional**

O cálculo do indicador da Região de Saúde deverá ser a soma da meta pactuada pelos municípios que compõem a região.

Soma da Meta município 1+ Meta município 2 + Meta município 3 + Meta município 4 da Região de Saúde

#### **Observações:**

Recomenda-se que os municípios alimentem regularmente a base de dados nacional, de acordo com as normativas vigentes, e que também utilizem seus dados locais, de forma a dar melhor visibilidade à dinâmica de seu quadro epidemiológico, em tempo oportuno, propiciando, quando necessária, a implementação de medidas de intervenção adequadas.

#### **Limitações:**

Esse indicador sofre a influência da capacidade de detecção e notificação de casos pelos serviços e da cobertura da utilização do SISCEL e SICLOM. Mudanças nos critérios de definição de casos de AIDS com fins de vigilância epidemiológica podem influenciar a evolução temporal da taxa de incidência.

#### **Fontes**

Sistema de Informação de Agravos de Notificação (SINAN). Sistema de Informação sobre Mortalidade (SIM). Sistema de Controle Logístico de Medicamentos (SICLOM) do Ministério da Saúde, Secretaria de Vigilância em Saúde, Departamento de DST, AIDS e Hepatites Virais. Sistema de Controle de Exames Laboratoriais (SISCEL) do Ministério da Saúde, Secretaria de Vigilância em Saúde, Departamento de DST, AIDS e Hepatites Virais.

#### **Periodicidade dos dados para monitoramento e avaliação**

Monitoramento anual.

Avaliação anual.

#### **Responsável pelo Monitoramento no Estado de São Paulo:**

CRT DST/AIDS – Coordenação Estadual DST/AIDS de São Paulo.

**E-mail**: epidemio@crt.saude.sp.gov.br

**Indicador 10 - Proporção de análises realizadas em amostras de água para consumo humano quanto aos parâmetros coliformes totais, cloro residual livre e turbidez.**

### **Tipo de Indicador**

Universal

### **Diretriz Nacional**

Reduzir e prevenir os riscos e agravos à saúde da população, por meio das ações de vigilância, promoção e proteção, com foco na prevenção de doenças crônicas não transmissíveis, acidentes e violências, no controle das doenças transmissíveis e na promoção do envelhecimento saudável.

### **Diretriz Estadual**

Aprimorar as ações de vigilância de fatores ambientais de riscos e agravos à saúde.

### **Objetivo e Relevância do Indicador**

Avalia a proporção de amostras de água analisadas conforme determinado pela Diretriz Nacional do Plano de Amostragem da Vigilância da Qualidade da Água para Consumo Humano, inferindo na qualidade da água consumida pela população.

### **Método de Cálculo**

Método de cálculo municipal, regional, estadual e DF:

Passo1 – Calcular a proporção de análises realizadas para o parâmetro coliformes totais (PCT):

Número de amostras de água examinadas para o parâmetro coliformes totais, realizadas pela vigilância x100 Total de amostras obrigatórias para o parâmetro coliformes totais

Passo 2 – Calcular a proporção de análises realizadas do parâmetro turbidez (PT): Número de amostras de água examinadas para o parâmetro turbidez, realizadas pela vigilância x 100 Total de amostras obrigatórias para o parâmetro turbidez.

Passo 3 – Calcular a proporção de análises realizadas do parâmetro de cloro residual livre (PCRL): Número de amostras de água examinadas para o parâmetro cloro residual livre, realizadas pela vigilância x 100 Total de amostras obrigatórias para o parâmetro de cloro residual livre

Passo 4 – Calcular a proporção de análises realizadas em amostras de água para

consumo humano quanto aos parâmetros coliformes totais, cloro residual livre e turbidez:

#### **1,2 X PCT + 1,0 X PT + 1,0 X PCRL**

#### **3,2**

O método de cálculo utilizado para avaliar o atendimento do indicador considera a média aritmética ponderada dos percentuais de análises realizadas para os parâmetros coliformes totais, turbidez e cloro residual livre. Os pesos foram estabelecidos de acordo com a importância sanitária dos parâmetros de avaliação da qualidade da água para consumo humano. Estabeleceu-se o maior peso (1,2) para o Percentual de Análises realizadas para o parâmetro coliformes totais (PCT), uma vez que sua presença pode ser interpretada como ausência de cloro residual livre e presença de organismos patogênicos que indicam a falha ou insuficiência do tratamento da água e potenciais riscos à saúde pública. Para os parâmetros cloro residual livre (PCRL) e turbidez (PT) o peso é 1.

#### **Observações para o estado de São Paulo:**

1 -Parâmetros para definição da meta 2021 no estado de São Paulo, para as amostras encaminhadas aos laboratórios da rede de Saúde Pública:

Para pactuação de 2021 recomenda-se que todos os municípios paulistas realizem ao menos 70% da diretriz nacional.

- 1) menor que 70% do previsto na diretriz nacional: ampliar até 70%
- 2) maior que 70% e menor que 100% do previsto na diretriz nacional: manter ou ampliar até 100%
- 3) acima de 100% do previsto na diretriz nacional: reduzir até 100%

#### Nota:

Os municípios devem alimentar regularmente a base de dados nacional (SISÁGUA), de acordo com as normativas vigentes, e também utilizar seus dados locais, de forma a dar melhor visibilidade à dinâmica de seu quadro epidemiológico, em tempo oportuno, propiciando, quando necessária, a implementação de medidas de intervenção adequadas.

#### **Método de Cálculo Regional**

Corresponde à média dos resultados para a região, ou seja, a soma do valor do indicador 10 de cada município, dividido pelo número total de municípios da Região de Saúde. Exemplo: Região de Saúde A (9 municípios)

Média Região de Saúde = IM1+IM2+IM3+IM4+IM5+IM6+IM7+IM8+IM9

9

#### Fonte:

Sistema de Informação de Vigilância da Qualidade da Água para Consumo Humano (Sisagua).

Observação: Os dados necessários para esses cálculos estão disponíveis em <http://sisagua.saude.gov.br/sisagua

Periodicidade dos dados para monitoramento e avaliação : Monitoramento: anual. Avaliação: anual

Responsáveis pelo Monitoramento no Ministério da Saúde:

Secretaria de Vigilância em Saúde Departamento de Gestão da Vigilância em Saúde (DEGEVS) E-mail: dagvs@saude.gov.br E-mail: vigiagua@saude.gov.br e sisagua@saude.gov.br Telefone: (61) 3213-8419

Responsável pelo Monitoramento no Estado de São Paulo

Grupo Técnico de Saneamento/SAMA/CVS

E mail: [rjunior@cvs.saude.sp.gov.br](mailto:rjunior@cvs.saude.sp.gov.br) e [proagua@cvs.saude.sp.gov.br](mailto:proagua@cvs.saude.sp.gov.br)

**Indicador 11- Razão de exames citopatológicos do colo do útero em mulheres de 25 a 64 anos na população residente de determinado local e a população da mesma faixa etária.**

#### **Tipo de Indicador**

**Universal** 

#### **Diretriz Nacional**

Aprimorar as redes de atenção e promover o cuidado integral às pessoas nos vários ciclos de vida (criança, adolescente, jovem, adulto e idoso), considerando as questões de gênero e das populações em situação de vulnerabilidade social, na Atenção Básica, nas redes temáticas e nas redes de atenção nas regiões de saúde.

#### **Diretriz Estadual**

Ampliar a razão de exames para mulheres na faixa etária de 25 a 64 anos com um exame citopatológico a cada 3 anos.

#### **Objetivo e Relevância do Indicador**

Contribui na avaliação da adequação do acesso a exames preventivos para câncer do colo do útero da população feminina na faixa etária de 25 a 64 anos, análise de variações geográficas e temporais no acesso a exames preventivos para câncer do colo do útero da população feminina na faixa etária de 25 a 64 anos, identificando situações de desigualdade e tendências que demandem ações e estudos específicos e subsídio a processos de planejamento, gestão e avaliação de políticas voltadas para a saúde da mulher.

#### **Método de Cálculo Municipal**

 Número de exames citopatológicos do colo do útero realizados em mulheres na faixa etária de 25 a 64 anos, por município de residência e ano de atendimento

\_\_\_\_\_\_\_\_\_\_\_\_\_\_\_\_\_\_\_\_\_\_\_\_\_\_\_\_\_\_\_\_\_\_\_\_\_\_\_\_\_\_\_\_\_\_\_\_\_\_\_\_\_\_\_\_\_\_\_\_\_\_\_\_\_\_\_\_\_\_\_\_\_\_\_\_\_\_\_\_\_\_\_\_\_\_\_\_\_\_\_\_\_\_\_\_\_\_\_\_\_\_\_\_ ÷ 3

População feminina na faixa etária de 25 a 64 anos, no mesmo local e ano.

#### **Método de Cálculo da Meta Regional**

O cálculo da meta regional corresponde à soma dos numeradores e denominadores propostos pelos municípios, dividido por 3.

 Soma do número de exames citopatológicos do colo do útero em mulheres, na faixa etária de 25 a 64 anos, pactuados pelos municípios da região de saúde

\_\_\_\_\_\_\_\_\_\_\_\_\_\_\_\_\_\_\_\_\_\_\_\_\_\_\_\_\_\_\_\_\_\_\_\_\_\_\_\_\_\_\_\_\_\_\_\_\_\_\_\_\_\_\_\_\_\_\_\_\_\_\_\_\_\_\_\_\_\_\_\_\_\_\_\_\_\_\_\_\_\_\_\_\_\_\_\_\_\_\_\_\_\_\_\_\_\_\_\_\_\_\_\_\_\_\_\_\_ ÷ 3 Soma da população feminina na faixa etária de 25 a 64 anos da região de saúde

Lembrando-se de sempre avaliar a série histórica e a realidade do território e quais são as principais ações propostas pelos municípios e pelo estado nos planos municipais e estadual de saúde.

### **Ações**

- Definir estratégias para a captação destas mulheres para a coleta do exame ;
- Manter número adequado de profissionais que realizam a coleta;
- Encaminhar enfermeiros para capacitação na Fundação Oncocentro;
- Aperfeiçoar o fluxo com laboratórios e tempo para a devolutiva dos resultados;
- Estimular o diagnóstico precoce por meio de implementação da Linha de Cuidado [http://www2.inca.gov.br/wps/wcm/connect/inca/portal/home;](http://www2.inca.gov.br/wps/wcm/connect/inca/portal/home)
- Aumentar a detecção precoce de Câncer de colo uterino
- Rastrear mulheres de 25 a 64 anos, com o objetivo de aumentar a detecção precoce de Câncer de colo uterino.

### **Observações e Limitações**

Para cálculo do numerador, utilizar os seguintes procedimentos da tabela SIA/SUS (procedimentos 02.03.01.001-9 Exame citopatológico cervico-vaginal/microflora e 02.03.01.008-6 Exame citopatológico cervico vaginal/microflora-rastreamento).

### **Fonte**

Sistema de Informação Ambulatorial (SIA/SUS) e Estudo de estimativa Populacional por município, sexo e idade 2000-2020. Disponível em: [http://tabnet.datasus.gov.br/cgi/deftohtm.exe?popsvs/cnv/popbr.def](https://nam02.safelinks.protection.outlook.com/?url=http%3A%2F%2Ftabnet.datasus.gov.br%2Fcgi%2Fdeftohtm.exe%3Fpopsvs%2Fcnv%2Fpopbr.def&data=01%7C01%7Ceazevedo%40saude.sp.gov.br%7C50588a79172c4b7bb63a08d851127165%7C3a78b0cd7c8e492983d5190a6cc01365%7C0&sdata=UaVrV9MmBDAph2AxE%2BFo7O49zwCo9QB53bwv73MlvSI%3D&reserved=0)

### **Periodicidade dos dados para monitoramento e avaliação**

Monitoramento trimestral

Avaliação anual

### **Responsável pelo Monitoramento no Estado de São Paulo:**

CRS/AB/Área Técnica da Saúde da Mulher

**[saudedamulher@saude.sp.gov.br](mailto:saudedamulher@saude.sp.gov.br)**

**Indicador 12- Razão de exames de mamografia de rastreamento realizados em mulheres de 50 a 69 anos na população residente de determinado local e população da mesma faixa etária.**

#### **Tipo de Indicador**

**Universal** 

#### **Diretriz Nacional**

Aprimorar as redes de atenção e promover o cuidado integral às pessoas nos vários ciclos de vida (criança, adolescente, jovem, adulto e idoso), considerando as questões de gênero e das populações em situação de vulnerabilidade social, na atenção básica, nas redes temáticas e nas redes de atenção nas regiões de saúde.

#### **Diretriz Estadual**

Ampliar a razão de exames de mamografia em mulheres de 50 a 69 anos de idade.

#### **Objetivo e Relevância do Indicador**

Medir o acesso e a realização de exames de rastreamento de câncer de mama pelas mulheres de 50 a 69 anos. Permite análise de variações geográficas e temporais no acesso a exames diagnósticos para câncer de mama da população feminina na faixa etária de 50 a 69 anos, identificando situações de desigualdade e tendências que demandem ações e estudos específicos. Subsídio a processos de planejamento, gestão e avaliação de políticas voltadas para a saúde da mulher.

#### **Método de Cálculo Municipal**

Quantidade apresentada de mamografias para rastreamento realizadas em mulheres na faixa etária de 50 a 69 anos, por município de residência e ano de atendimento.

\_\_\_\_\_\_\_\_\_\_\_\_\_\_\_\_\_\_\_\_\_\_\_\_\_\_\_\_\_\_\_\_\_\_\_\_\_\_\_\_\_\_\_\_\_\_\_\_\_\_\_\_\_\_\_\_\_\_\_\_\_\_\_\_\_\_\_\_\_\_\_\_\_\_\_\_\_\_\_\_\_\_\_\_\_\_\_\_\_\_\_\_\_\_\_\_\_\_\_\_\_\_\_\_ ÷ 2

População feminina na faixa etária de 50 a 69 anos, no mesmo local e ano.

#### **Método de Cálculo da Meta Regional**

O cálculo da meta regional corresponde à soma dos numeradores e denominadores propostos pelos municípios, dividido por 2.

Soma da quantidade de mamografias para rastreamento em mulheres na faixa etária de 50 a 69 anos pactuada pelos municípios da região de saúde

\_\_\_\_\_\_\_\_\_\_\_\_\_\_\_\_\_\_\_\_\_\_\_\_\_\_\_\_\_\_\_\_\_\_\_\_\_\_\_\_\_\_\_\_\_\_\_\_\_\_\_\_\_\_\_\_\_\_\_\_\_\_\_\_\_\_\_\_\_\_\_\_\_\_\_\_\_\_\_\_\_\_\_\_\_\_\_\_\_\_\_\_\_\_\_\_ ÷ 2

Soma da população feminina na faixa etária de 50 a 69 anos da região de saúde

Lembrando-se de sempre avaliar a série histórica e a realidade do território e quais são as principais ações propostas pelos municípios e pelo estado nos planos municipais e estadual de saúde.

### **Ações**

- Analisar a produtividade dos equipamentos, considerando-se que o estado de São Paulo possui equipamentos em número suficiente para atender à demanda de exames, porém deve-se observar a baixa produtividade e buscar otimização.
- Analisar o acesso das mulheres ao exame através da regulação, já que a oferta de exames deveria atender às demandas da população.
- Encaminhar profissionais médicos e enfermeiros para capacitação da Fundação Oncocentro;
- Estimular o diagnóstico precoce por meio de implementação da Linha de Cuidado [http://www2.inca.gov.br/wps/wcm/connect/inca/portal/home;](http://www2.inca.gov.br/wps/wcm/connect/inca/portal/home)
- Rastrear as mulheres de 50 a 69 anos para aumento da detecção precoce do Câncer de mama;
- Rastrear os exames (mamografias) alterados Birrads 4 ou 5, garantindo o acesso da mulher aos exames diagnósticos.

### **Observações e Limitações**

Para cálculo do numerador, utilizar o seguinte procedimento da tabela SIA/SUS (procedimento 0204030188 - Mamografia Bilateral para Rastreamento)

### **Fonte**

Sistema de Informação Ambulatorial (SIA/SUS) e Estudo de estimativa Populacional por município, sexo e idade 2000-2020. Disponível em: [http://tabnet.datasus.gov.br/cgi/deftohtm.exe?popsvs/cnv/popbr.def](https://nam02.safelinks.protection.outlook.com/?url=http%3A%2F%2Ftabnet.datasus.gov.br%2Fcgi%2Fdeftohtm.exe%3Fpopsvs%2Fcnv%2Fpopbr.def&data=01%7C01%7Ceazevedo%40saude.sp.gov.br%7C50588a79172c4b7bb63a08d851127165%7C3a78b0cd7c8e492983d5190a6cc01365%7C0&sdata=UaVrV9MmBDAph2AxE%2BFo7O49zwCo9QB53bwv73MlvSI%3D&reserved=0)

### **Periodicidade dos dados para monitoramento e avaliação**

Monitoramento trimestral Avaliação anual

# **Responsável pelo Monitoramento no Estado de São Paulo**

CRS/AB/Área Técnica da Saúde da Mulher

**[saudedamulher@saude.sp.gov.br](mailto:saudedamulher@saude.sp.gov.br)**

**Indicador 13- Proporção de parto normal no Sistema Único de Saúde e na Saúde Suplementar.**

#### **Tipo de Indicador**

Universal

#### **Diretriz Nacional**

Aprimorar as redes de atenção e promover o cuidado integral às pessoas nos vários ciclos de vida (criança, adolescente, jovem, adulto e idoso), considerando as questões de gênero e das populações em situação de vulnerabilidade social, na atenção básica, nas redes temáticas e nas redes de atenção nas regiões de saúde.

#### **Diretriz Estadual**

Aumentar a proporção de parto normal no Estado.

#### **Objetivo e Relevância do Indicador**

Avalia o acesso e a qualidade da assistência pré-natal e ao parto. Analisa variações geográficas e temporais da proporção de partos normais, identificando situações de desigualdade e tendências que demandem ações e estudos específicos.

Contribui na análise da qualidade da assistência ao parto e das condições de acesso aos serviços de Saúde, no contexto do modelo assistencial adotado.

#### **Método de Cálculo Municipal**

Número de nascidos vivos por parto normal ocorridos de mães residentes em determinado local e ano.

**\_\_\_\_\_\_\_\_\_\_\_\_\_\_\_\_\_\_\_\_\_\_\_\_\_\_\_\_\_\_\_\_\_\_\_\_\_\_\_\_\_\_\_\_\_\_\_\_\_\_\_\_\_\_\_\_\_\_\_\_\_\_\_\_\_\_\_\_\_\_\_\_\_\_\_\_\_\_\_\_\_\_\_\_\_\_\_\_\_\_\_\_\_\_\_\_\_\_\_\_** X 100

Número de nascidos vivos de todos os partos ocorridos de mães residentes em determinado local e ano.

#### **Método de Cálculo da Meta Regional**

O cálculo da meta regional corresponde à soma dos numeradores e denominadores propostos pelos municípios, multiplicado por 100.

Soma do número de nascidos vivos por parto normal de mães residentes pactuados pelos municípios da região de saúde

\_\_\_\_\_\_\_\_\_\_\_\_\_\_\_\_\_\_\_\_\_\_\_\_\_\_\_\_\_\_\_\_\_\_\_\_\_\_\_\_\_\_\_\_\_\_\_\_\_\_\_\_\_\_\_\_\_\_\_\_\_\_\_\_\_\_\_\_\_\_\_\_\_\_\_\_\_\_\_\_\_\_\_\_\_\_\_\_\_\_\_\_\_\_\_\_\_\_\_\_\_\_\_\_\_\_\_ X 100

 Soma do número de nascidos vivos de todos os partos de mães residentes pactuados pelos municípios da região de saúde

Lembrando-se de sempre avaliar a série histórica e a realidade do território e quais são as principais ações propostas pelos municípios e pelo estado nos planos municipais e estadual de saúde.

#### **Ações**

- Estabelecer estratégias e processos nas unidades básicas de saúde que estimulem o parto normal;
- Incentivar a contratação de enfermeiras obstétricas/obstetrizes nas maternidades;
- Contratualizar junto às unidades que integram a Rede Materno Infantil a diminuição da taxa;
- Incentivar a formação dos fóruns perinatais nas regiões de saúde.

### **Observações e Limitações**

**Limitações:** tempo de fechamento do SINASC: 18 meses

### **Fonte**

Sistema de Informação de Nascidos Vivos (SINASC)

### **Periodicidade dos dados para monitoramento e avaliação**

Monitoramento anual

Avaliação anual

### **Responsável pelo Monitoramento no Estado de São Paulo**

CRS/AB/Área Técnica da Saúde da Mulher

**Email: [saudedamulher@saude.sp.gov.br](mailto:saudedamulher@saude.sp.gov.br)**

**Indicador 14- Proporção de gravidez na adolescência entre as faixas etárias de 10 a 19 anos.**

#### **Tipo do indicador**

Universal.

#### **Diretriz nacional**

Aprimorar as redes de atenção e promover o cuidado integral às pessoas nos vários ciclos de vida (criança, adolescente, jovem, adulto e idoso), considerando as questões de gênero e das populações em situação de vulnerabilidade social, na atenção básica, nas redes temáticas e nas redes de atenção nas regiões de saúde.

#### **Diretriz Estadual**

Ampliar a divulgação da saúde sexual e reprodutiva na faixa etária de 10 a 19 anos, bem como aumento na distribuição de métodos anticoncepcionais.

#### **Objetivo e Relevância do Indicador**

- Contribuir para a avaliação da adequação ao acesso a métodos contraceptivos pela população na faixa etária de 10 a 19 anos.
- Analisar a variação geográfica e temporal no acesso a métodos contraceptivos pela população na faixa etária de 10 a 19 anos, identificando situações de desigualdades e tendências que demandem ações e estudos e situações específicas.
- Subsidiar o processo de planejamento, gestão e avaliação de políticas voltadas para a Saúde do Adolescente.

#### **Método de Cálculo Municipal**

Número de nascidos vivos de mães adolescentes de 10 a 19 anos, residentes em determinado local e período

\_\_\_\_\_\_\_\_\_\_\_\_\_\_\_\_\_\_\_\_\_\_\_\_\_\_\_\_\_\_\_\_\_\_\_\_\_\_\_\_\_\_\_\_\_\_\_\_\_\_\_\_\_\_\_\_\_\_\_\_\_\_\_\_\_\_\_\_\_\_\_\_\_\_\_\_\_\_\_\_\_\_\_\_\_\_ X 100

Número de nascidos vivos de mães residentes no mesmo local e período

#### **Método de Cálculo da Meta Regional**

O cálculo da meta regional corresponde à soma dos numeradores e denominadores propostos pelos municípios, multiplicado por 100.

Soma do número dos nascidos vivos de mães adolescentes de 10 a 19 anos residentes em determinado local e período pactuados pelos municípios da Região de Saúde

\_\_\_\_\_\_\_\_\_\_\_\_\_\_\_\_\_\_\_\_\_\_\_\_\_\_\_\_\_\_\_\_\_\_\_\_\_\_\_\_\_\_\_\_\_\_\_\_\_\_\_\_\_\_\_\_\_\_\_\_\_\_\_\_\_\_\_\_\_\_\_\_\_\_\_\_\_\_\_\_\_\_\_\_\_\_\_\_\_\_\_\_\_\_\_\_\_\_ X 100

Soma número de nascidos vivos de mães residentes no mesmo local e período pactuados pelos municípios da Região de Saúde

Lembrando-se de sempre avaliar a série histórica e a realidade do território e quais as principais ações que cada município propôs em seus planos municipais de saúde.

#### **Ações**

- Ampliar a divulgação da saúde sexual e reprodutiva na faixa etária de 10 a 19 anos.
- Aumentar a distribuição de métodos anticoncepcionais.
- Definir estratégias para a captação desta população para consulta e qual o número de profissionais envolvidos nesta atividade.
- Rastrear o número de adolescentes grávidas na faixa etária de 10 a 19 anos.

#### **Fonte**

Sistema de Informações sobre Nascidos Vivos - SINASC

### **Periodicidade dos dados para monitoramento e avaliação**

Monitoramento: trimestral Avaliação: anual

### **Responsável pelo Monitoramento no Estado de São Paulo:**

### CRS/PROGRAMA SAÚDE DO ADOLESCENTE

### **Email:** [saudeadolescente@saude.sp.gov.br](mailto:saudeadolescente@saude.sp.gov.br)

### **Indicador 15- Taxa de mortalidade infantil.**

### **Tipo de Indicador**

Universal

### **Diretriz Nacional**

Aprimorar as redes de atenção e promover o cuidado integral às pessoas nos vários ciclos de vida (criança, adolescente, jovem, adulto e idoso), considerando as questões de gênero e das populações em situação de vulnerabilidade social, na atenção básica, nas redes temáticas e nas redes de atenção nas regiões de saúde.

### **Diretriz Estadual**

Aprimorar a atenção à saúde da criança.

### **Objetivo e Relevância do Indicador**

Avaliar a assistência pré-natal, a vinculação da gestante ao local de ocorrência do parto evitando a sua peregrinação e as boas praticas durante o atendimento ao parto e nascimento. Avalia ainda o acesso das crianças menores de 1 ano ao acompanhamento de puericultura nos serviços de Saúde e a atenção hospitalar de qualidade quando necessário.

#### **Método de Cálculo Municipal**

É importante acompanhar a Taxa de Mortalidade Infantil e seus componentes, pois, a taxa de mortalidade neonatal vem caindo em menor velocidade comparado a mortalidade infantil pós-neonatal. No período neonatal concentram-se riscos biológicos, ambientais, socioeconômicos e culturais, havendo necessidade de cuidados especiais; com atuação oportuna, integral e qualificada de proteção social e de saúde, direitos esses reconhecidos pelo Estatuto da Criança e do Adolescente (ECA) e pela Política Nacional de Atenção Integral à Saúde da Criança (PNAISC).

Recomenda-se a análise de monitoramento e avaliação dos componentes separadamente: Primeiras 24 horas, Neonatal precoce (0 a 6 dias), Neonatal Tardio (7 a 27 dias), Pósneonatal (28 a 364 dias), menor de 1 ano.

**Taxa de Mortalidade Neonatal Precoce =** (número de óbitos de residentes de 0 a 6 dias de idade / número de nascidos vivos de mães residentes) \* 1.000.

**Taxa de Mortalidade Neonatal Tardia =** (número de óbitos de residentes de 7 a 27 dias de idade / número de nascidos vivos de mães residentes) \* 1.000.

**Taxa de Mortalidade Pós-Neonatal =** (número de óbitos de residentes de 28 a 364 dias de idade / número de nascidos vivos de mães residentes) \* 1.000.

### **Método de Cálculo da Meta Regional**

O cálculo da meta regional corresponde à soma dos numeradores e denominadores propostos pelos municípios, multiplicado por 1.000.

**Taxa de Mortalidade Infantil =** (número de óbitos de residentes com menos de 1 ano de idade proposto pelos municípios / número de nascidos vivos de mães residentes proposto pelos municípios) \* 1.000.

Soma do número de óbitos de residentes com menos de 1 ano de idade pactuados pelos municípios da região de saúde / soma do número de nascidos vivos de mães residentes pactuados pelos municípios da região de saúde x 1.000.

Lembrando-se de sempre avaliar a série histórica e a realidade do território e quais são as principais ações propostas pelos municípios e pelo estado nos planos municipais e estadual de saúde.

### **Ações**

- Vincular a gestante com local de parto;
- Contratualizar junto às unidades que integram a Rede Materna Infantil ações e práticas para a diminuição da taxa;
- Implementar protocolos de assistência segundo as Linhas de Cuidado da Criança de 0 a 03 anos e da gestação/ parto/ puerpério propostas pelo estado a partir da atenção básica;
- Estabelecer/pactuar protocolos e fluxos para a gestação de alto risco;
- Estimular alta responsável;
- Estimular a implantação do cuidado progressivo dentro das unidades neonatais;
- Capacitar os profissionais de saúde que atendem as salas de partos e unidades neonatais em reanimação neonatal, conforme Lei Estadual n° 14686 de 29 de dezembro 2011; Portaria nº 371/ GM/MS, de 07 de maio de 2014 e Portaria nº 930/GM/MS, de 10 de maio de 2012.

### **Observações e Limitações**

Requer correção da sub numeração de óbitos e de nascidos vivos (esta em menor escala), para o cálculo direto da taxa a partir de dados de sistemas de registro contínuo, especialmente nas regiões Norte e Nordeste. Essas circunstâncias impõem o uso de cálculos indiretos, baseados na mortalidade proporcional por idade, em relação à taxa de mortalidade infantil estimada por métodos demográficos específicos. Com relação às estimativas da mortalidade infantil, envolve dificuldades metodológicas e imprecisões inerentes às técnicas utilizadas, cujos pressupostos podem não se cumprir, por mudanças na dinâmica demográfica. A imprecisão é maior no caso de pequenas populações.

#### **Fonte**

Sistema de Informação sobre Mortalidade (SIM). Sistema de Informação de Nascidos Vivos (SINASC).

#### **Periodicidade dos dados para monitoramento e avaliação**

#### Monitoramento anual

Avaliação anual, mês de fechamento do banco de dados da base nacional: fevereiro – os dados fechados não se referem ao ano imediatamente anterior, mas sim aquele que o antecede.

### **Responsável pelo Monitoramento no Estado de São Paulo:**

CRS/AB/Área Técnica da Saúde da Criança

**Email: [rricardes@saude.sp.gov.br](mailto:rricardes@saude.sp.gov.br)**; [lborder@saude.sp.gov.br](mailto:lborder@saude.sp.gov.br)

### **Indicador 16- Número de óbitos maternos em determinado período e local de residência.**

### **Tipo de Indicador**

Universal

### **Diretriz Nacional**

Aprimorar as redes de atenção e promover o cuidado integral às pessoas nos vários ciclos de vida (criança, adolescente, jovem, adulto e idoso), considerando as questões de gênero e das populações em situação de vulnerabilidade social, na atenção básica, nas redes temáticas e nas redes de atenção nas regiões de saúde.

### **Diretriz Estadual**

Diminuir o numero de óbitos maternos no Estado.

### **Objetivo e Relevância do Indicador**

- Avalia o acesso e a qualidade da assistência pré-natal e ao parto e puerpério.
- Analisa variações geográficas e temporais, identificando situações de desigualdade e tendências que demandem ações e estudos específicos.
- Contribui na análise da qualidade da assistência ao parto e das condições de acesso aos serviços de Saúde, no contexto do modelo assistencial adotado.

### **Método de Cálculo Municipal**

Número de óbitos maternos em determinado período e local de residência.

Número de óbitos maternos (morte de uma mulher durante a gestação ou até 42 dias após o término da gestação, independente da duração ou da localização da gravidez, devido a qualquer causa relacionada com ou agravada pela gravidez ou por medidas em relação a ela, porém não devida a causas acidentais) em determinado período e local de residência.

### **Método de Cálculo da Meta Regional**

A meta regional deve considerar a soma dos óbitos propostos pelos municípios.

Soma do número de óbitos maternos pactuados pelos municípios da região de saúde.

Lembrando-se de sempre avaliar a série histórica e a realidade do território e quais são as principais ações propostas pelos municípios e pelo estado nos planos municipais e estadual de saúde.

A mortalidade materna é uma das mais graves violações dos direitos humanos das mulheres, por ser uma tragédia evitável em 92% dos casos. O óbito materno aponta para a baixa qualidade da atenção obstétrica e ao planejamento familiar prestado às mulheres.

#### **Ações**

- Aprimorar a assistência ao Pré-natal na atenção básica;
- Implementar protocolos de assistência segundo a Linha de Cuidado a gestante, parto e puerpério proposta pelo Estado;
- Estabelecer/pactuar protocolos e fluxos para a gestação de alto risco;
- Garantir o acesso da gestante aos exames complementares para o alto risco;
- Promover o acesso aos métodos contraceptivos;
- Considerar o acompanhamento pontual das mulheres vulneráveis.

#### **Observações e Limitações**

Tempo de 14 meses para validação final no SIM. O número de MM precisa ser comparada com o NV para acompanhar sua evolução (RMM). O % de investigação de óbito em MIF e óbitos maternos em tempo oportuno precisa ser ampliado. Com a dificuldade do % de investigação em tempo oportuno gerou a necessidade do MS desenvolver um fator de correção para cálculo da RMM que só é possível para abrangência estadual e só foi viável de calcular para as regiões sul e sudeste. A comparação do número absoluto de óbitos maternos precisa ser comparada com os anos anteriores.

**Fonte:** Sistema de Informação sobre Mortalidade (SIM)

#### **Periodicidade dos dados para monitoramento e avaliação**

Monitoramento mensal

Avaliação anual

#### **Responsável pelo Monitoramento no Estado de São Paulo:**

CRS/AB/Área Técnica da Saúde da Mulher

**Email: [saudedamulher@saude.sp.gov.br](mailto:saudedamulher@saude.sp.gov.br)**

### **Indicador 17- Cobertura populacional estimada pelas equipes de Atenção Básica.**

#### **Tipo de Indicador**

Universal

### **Diretriz Nacional**

Ampliar e qualificar o acesso aos serviços de saúde de qualidade, em tempo adequado, com ênfase na humanização, equidade e no atendimento das necessidades de saúde, aprimorando a política de atenção básica, especializada, ambulatorial e hospitalar, e garantindo o acesso a medicamentos no âmbito do SUS.

### **Diretriz Estadual**

Aperfeiçoar o acesso e a qualidade da Atenção Básica.

### **Objetivo e Relevância do Indicador**

Indicador selecionado considerando a centralidade da Atenção Básica no SUS, com a proposta de constituir-se como ordenadora do cuidado nos sistemas locorregionais de Saúde e eixo estruturante de programas e projetos; além de favorecer a capacidade resolutiva e os processos de territorialização e regionalização em saúde.

### **Método de Cálculo Municipal**

( $N<sup>°</sup>$  de eSF x 3.450 + ( $N<sup>°</sup>$  eAB +  $N<sup>°</sup>$  eSF equivalente) em determinado local e período x 3.000)

\_\_\_\_\_\_\_\_\_\_\_\_\_\_\_\_\_\_\_\_\_\_\_\_\_\_\_\_\_\_\_\_\_\_\_\_\_\_\_\_\_\_\_\_\_\_\_\_\_\_\_\_\_\_\_\_\_\_\_\_\_\_\_\_\_\_\_\_\_\_\_\_\_\_\_\_\_\_\_\_\_\_\_\_\_\_\_\_\_\_\_\_\_\_\_\_\_\_\_\_ X 100 Estimativa da populacional do ano anterior

**Numerador:**  $N^{\circ}$  de eSF x 3.450 + ( $N^{\circ}$  eAB +  $N^{\circ}$  eSF equivalente) x 3.000 em determinado local e período

**Denominador:** Estimativa da populacional do ano anterior

### **Fator de multiplicação**: 100

**I –** Como identificar os tipos de equipes e a ponderação de acordo com as portarias de cadastramento.

O levantamento dos tipos de equipes de saúde da família, equipes de Atenção Básica e equipes equivalentes, devem ser realizados no CNES.

#### **Passo 1 (nº eSF)**

O número de equipes de Saúde da Família com os códigos de 1 a 3, 12 a 15, 24 a 39. As equipes de códigos 24 a 38 serão ponderadas conforme Portaria nº 703/2011, equivalendo: códigos 24 a 26 = 1 equipe; códigos 27 a 29 = 2 equipes; códigos 30 a 32 = 3 equipes; código 33 a  $35 = 0.85$  equipe; código  $36$  a  $38 = 0.6$  equipe.

#### **Passo 2 (nº eAB)**

Número de equipes de Atenção Básica parametrizadas códigos de 16 a 21 deverão ser ponderadas conforme Portaria nº 576/2011, equivalendo: códigos 16 e 19 = 1 equipe; códigos 17 e 20 = 2 equipes; cód 18 e 21 = 3 equipes

### **Passo 3 (nº eSF equivalentes)**

A cada 60h de carga horária ambulatorial médica e 40h de carga horária ambulatorial de enfermagem na Atenção Básica equivale a uma equipe.

Para a identificação dos profissionais médicos e enfermeiros para compor essas equipes serão considerados as seguintes famílias de CBO:

CBOs médicos: 225125 médico clínico; 225170 médico generalista; 225124 médico pediatra; 225250 médico ginecologista e obstetra; 225142 médico da estratégia saúde da família; 225130 médico de família e comunidade.

CBOs enfermagem: família 2235 enfermeiros e afins

**II –** Como realizar as críticas de carga horária dos profissionais, lotação dos profissionais e natureza jurídica dos estabelecimentos.

#### **Passo 4**

Deverá ser realizadas críticas de carga horária e lotação dos profissionais, bem como a natureza jurídica do estabelecimento, de acordo com as regras abaixo:

Crítica da carga horária: não será contabilizada a carga horária de profissionais que tiverem registradas no CNES quantidade de horas semanais superiores a: 44 horas de outras horas ou 60 horas ambulatoriais ou 96 horas hospitalares ou 120 horas resultantes da soma dessas categorias de horas semanais de trabalho. Lotação: profissionais lotados diretamente nos seguintes tipos de estabelecimentos no CNES – 01 posto de saúde; 02 centro de saúde / unidade básica de saúde; 32 unidade móvel fluvial; 40 unidade móvel terrestre. Natureza jurídica: 1000 - administração pública; 1015 - órgão público do poder executivo federal; 1023 - órgão público do poder executivo estadual ou do distrito federal; 1031 - órgão público do poder executivo municipal; 1104 - autarquia federal; 1112 -

autarquia estadual ou do distrito federal; 1120 - autarquia municipal; 1139 - fundação federal; 1147 - fundação estadual ou do distrito federal; 1155 - fundação municipal; 1163 órgão público autônomo federal; 1171 - órgão público autôno+B6mo estadual ou do distrito federal; 1180 - órgão público autônomo municipal; 1210 - associação pública; 1228 - consórcio público de direito privado; 1236 - estado ou distrito federal; 1244 - município; 1252 - fundação pública de direito privado federal; 1260 - fundação pública de direito privado estadual ou do distrito federal; e 1279 - fundação pública de direito privado municipal.

**III –** Estimativa populacional a ser considerada

### **Passo 5**

Para estimativa populacional será considerada sempre a estimativa do ano anterior, e atualizada no mês de janeiro, para fins do cálculo do indicador.

A série histórica desse indicador para os municípios e as regiões de saúde está disponível no site do Ministério da Saúde, no seguinte link:

[https://egestorab.saude.gov.br/paginas/acessoPublico/relatorios/relHistoricoCoberturaA](https://egestorab.saude.gov.br/paginas/acessoPublico/relatorios/relHistoricoCoberturaAB.xhtml;jsessionid=AYBFnttSkk3MiAYUzDrgWnh1) [B.xhtml;jsessionid=AYBFnttSkk3MiAYUzDrgWnh1](https://egestorab.saude.gov.br/paginas/acessoPublico/relatorios/relHistoricoCoberturaAB.xhtml;jsessionid=AYBFnttSkk3MiAYUzDrgWnh1)

### **OBSERVAÇÂO IMPORTANTE:**

O Estado de São Paulo tem uma cobertura considerável de equipes de Atenção Básica e, utiliza para cálculo de cobertura valores divergentes dos propostos pelo Ministério da Saúde:

% Cobertura equipes atenção básica: % de população coberta estimada pelas equipes de atenção básica tendo como referência 3 mil habitantes por equipe (cálculo a partir da carga horária de médicos de AB padronizado para 40 horas semanais nas unidades básicas) no total de habitantes residentes.

A forma de cálculo padronizada pelo Ministério da Saúde prejudica a análise da cobertura no estado.

### **Método de Cálculo da Meta Regional**

O cálculo da meta regional corresponde à soma dos numeradores e denominadores propostos pelos municípios, multiplicado por 100.

Lembrando-se de sempre avaliar a série histórica e a realidade do território e quais são as principais ações propostas pelos municípios e pelo estado nos planos municipais e estadual de saúde.

#### **Ações**

Embora possa haver municípios e ou regiões com coberturas inferiores à média do estado, considera-se que a ênfase deva ser na qualificação das ações e processos da Atenção Básica em todo o estado.

#### **Observações e Limitações**

A principal limitação desse indicador está no fato de ele mensurar a carga horária de profissionais e não o trabalho efetivamente realizado por eles. Ele constitui-se como meio de aferir a oferta potencial de ações e serviços na Atenção Básica, e não o acesso efetivamente proporcionado.

#### **Fontes**

Relatório e-Gestor AB - Os dados disponíveis no relatório são oriundos do Sistema do Cadastro Nacional de Estabelecimentos de Saúde (SCNES) e do Instituto Brasileiro de Geografia e Estatística (IBGE).

[https://egestorab.saude.gov.br/paginas/acessoPublico/relatorios/relHistoricoCoberturaA](https://egestorab.saude.gov.br/paginas/acessoPublico/relatorios/relHistoricoCoberturaAB.xhtml) [B.xhtml](https://egestorab.saude.gov.br/paginas/acessoPublico/relatorios/relHistoricoCoberturaAB.xhtml)

#### **Periodicidade dos dados para monitoramento e avaliação**

Monitoramento semestral

Avaliação anual

#### **Responsável pelo Monitoramento no Estado de São Paulo:**

CRS/Atenção Básica - AB

**Email: asala@saude.sp.gov.br**

**Indicador 18- Cobertura de acompanhamento das condicionalidades de Saúde do Programa Bolsa Família (PBF).**

**Atenção! Até 2017 este indicador era calculado utilizando o número de FAMÍLIA (indicador 18a no tabnet da SES). A partir de 2018 a fórmula de cálculo foi alterada para número de BENEFICIÁRIOS (indicador 18b no tabnet da SES).**

#### **Tipo de Indicador**

Universal

#### **Diretriz Nacional**

Ampliar e qualificar o acesso aos serviços de saúde de qualidade, em tempo adequado, com ênfase na humanização, equidade e no atendimento das necessidades de saúde, aprimorando a política de Atenção Básica, especializada, ambulatorial e hospitalar, e garantindo o acesso a medicamentos no âmbito do SUS.

#### **Diretriz Estadual**

Não há uma diretriz específica definida no Plano Estadual de Saúde, cabe ao estado o acompanhamento da execução do programa.

#### **Objetivo e Relevância do Indicador**

Monitorar os beneficiários do PBF (em situação de pobreza e extrema pobreza com dificuldade de acesso e de frequência aos serviços de Saúde) no que se refere às condicionalidades de Saúde, que tem por objetivo ofertar ações básicas, potencializando a melhoria da qualidade de vida dos beneficiários e contribuindo para a sua inclusão social.

### **Método de Cálculo Municipal**

Número de beneficiários do Programa Bolsa Família com perfil saúde acompanhado pela Atenção Básica na última vigência do ano

\_\_\_\_\_\_\_\_\_\_\_\_\_\_\_\_\_\_\_\_\_\_\_\_\_\_\_\_\_\_\_\_\_\_\_\_\_\_\_\_\_\_\_\_\_\_\_\_\_\_\_\_\_\_\_\_\_\_\_\_\_\_\_\_\_\_\_\_\_\_\_\_\_\_\_\_\_\_\_\_\_\_\_\_\_\_\_\_\_\_\_\_\_\_\_\_\_ X 100

Número total de beneficiários do Programa Bolsa Família com perfil saúde na última vigência do ano

### **Método de Cálculo da Meta Regional**

O cálculo da meta regional corresponde à soma dos numeradores e denominadores propostos pelos municípios, multiplicado por 100.

Soma do número de beneficiários do Programa Bolsa Família com perfil saúde acompanhado pela atenção básica pactuado pelos municípios da região de saúde

\_\_\_\_\_\_\_\_\_\_\_\_\_\_\_\_\_\_\_\_\_\_\_\_\_\_\_\_\_\_\_\_\_\_\_\_\_\_\_\_\_\_\_\_\_\_\_\_\_\_\_\_\_\_\_\_\_\_\_\_\_\_\_\_\_\_\_\_\_\_\_\_\_\_\_\_\_\_\_\_\_\_\_\_\_\_\_\_\_\_\_\_\_\_\_ X 100 Soma do número total de beneficiários do Programa Bolsa Família com perfil saúde pactuado pelos municípios da região de saúde

Lembrando-se de sempre avaliar a série histórica e a realidade do território e quais são as principais ações propostas pelos municípios e pelo estado nos planos municipais de saúde.

### **Ações municipais para auxiliar no alcance da meta**

- Ampliar as estratégias de busca das famílias que não cumprem as condicionalidades;
- Estabelecer/pactuar protocolos e fluxos para as famílias do BF dentro dos serviços;
- Ampliar a articulação intersetorial (saúde, educação e assistência social) no município;
- Ampliar a compreensão do Programa junto aos trabalhadores.

#### **Observações**

Considerar como o resultado do ano o percentual de acompanhamento da segunda vigência.

**Fonte:** Sistema de Gestão do Acompanhamento das Condicionalidades de Saúde do PBF – <https://bfa.saude.gov.br/relatorio/consolidado>

#### **Periodicidade dos dados para monitoramento e avaliação**

Monitoramento semestral.

Avaliação anual. (Considerar como o resultado do ano o percentual de acompanhamento da segunda vigência).

#### **Responsável pelo Monitoramento no Estado de São Paulo:**

CRS/Atenção Básica - AB

**Email: [cbfeitosa@saude.sp.gov.br](mailto:cbfeitosa@saude.sp.gov.br)**

**Email[:rricardes@saude.sp.gov.br](mailto:rricardes@saude.sp.gov.br)**

### **Indicador 19- Cobertura populacional estimada de saúde bucal na atenção básica**

### **Tipo de Indicador**

Universal

### **Objetivo do Indicador**

Medir a ampliação de acesso a serviços de saúde bucal na população no âmbito da Atenção Básica. Possibilitar a análise da situação atual dos serviços ofertados, estimar a necessidade de melhorias e onde devem ser realizadas. Subsidiar os processos de planejamento, gestão e avaliação de políticas públicas voltadas para o acesso aos serviços da Rede de Atenção à Saúde.

### **Método de Cálculo Municipal**

#### $\frac{\left[ (n^{\circ}\ eSB^{*}3.450)+(n^{\circ}\ eSB\ eauivalentes^{*}3.000) \right]}{100}$  em determinado X 100 Estimativa populacional

A série histórica desse indicador para os municípios e as regiões de saúde está disponível no site do Ministério da Saúde, no seguinte link:

<https://egestorab.saude.gov.br/paginas/acessoPublico/relatorios/relHistoricoCoberturaSB.xhtml>

### **Método de Cálculo da Meta Regional**

Para o cálculo da meta proposta, os municípios do Estado de São Paulo foram classificados em 5 grupos de acordo com a cobertura realizada em Agosto de 2017. Atribuiu-se a cada faixa a média de cobertura e sob este resultado, extraiu-se a média de déficit.

Sobre este valor, propõe-se que as metas regionais sejam balizadas com as propostas dos municípios, considerando-se o déficit e o que se deseja compensar anualmente ao longo dos próximos 4 anos de vigência dos planos municipais, levando-se sempre em conta que a melhora do indicador em questão, está vinculado à disponibilidade de contratação em nível municipal.

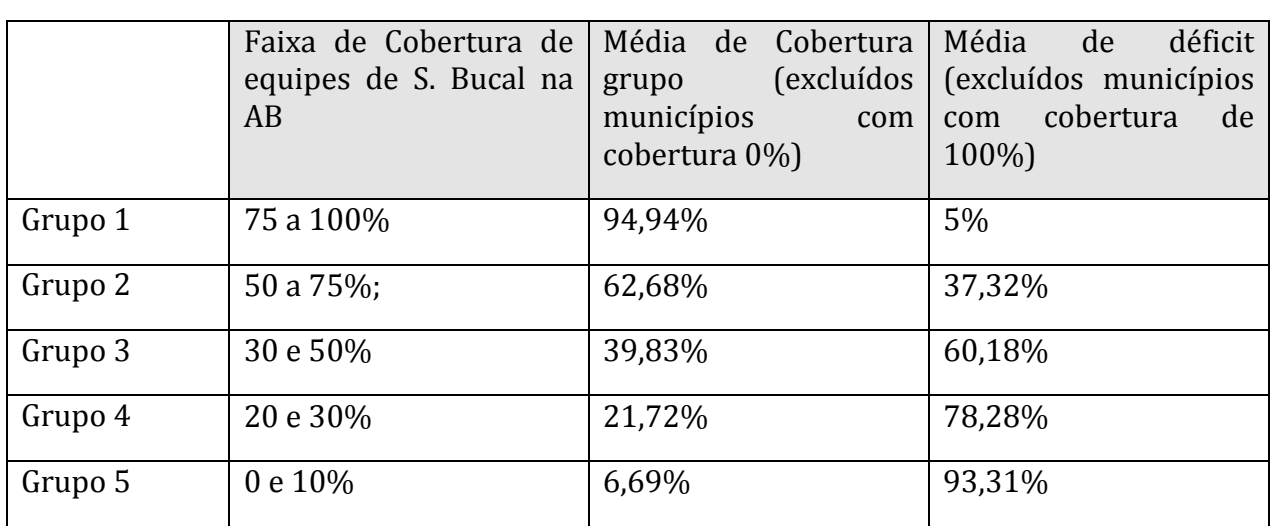

Para facilitar os cálculos, segue tabela anexa contendo os resultados das necessidades para cada município, de acordo com suas populações.

### **Ações**

- Estabelecer estratégias para ampliação de cobertura.
- Capacitar os municípios para qualificação da assistência e classificação de risco.

#### **Fonte**

Relatório e-Gestor Saúde Bucal - Os dados disponíveis no relatório são oriundos do Sistema do Cadastro Nacional de Estabelecimentos de Saúde (SCNES) e do Instituto Brasileiro de Geografia e Estatística (IBGE).

[https://egestorab.saude.gov.br/paginas/acessoPublico/relatorios/relHistoricoCoberturaS](https://egestorab.saude.gov.br/paginas/acessoPublico/relatorios/relHistoricoCoberturaSB.xhtml) [B.xhtml](https://egestorab.saude.gov.br/paginas/acessoPublico/relatorios/relHistoricoCoberturaSB.xhtml)

### **Periodicidade dos dados para monitoramento e avaliação**

Monitoramento trimestral

Avaliação anual

### **Responsável pelo Monitoramento no Estado de São Paulo:**

CRS/Atenção Básica - AB/Área Técnica da Saúde Bucal

#### **Indicador 21 - Ações de matriciamento sistemático realizadas por CAPS com equipes de Atenção Básica**

#### **Tipo de indicador**

Indicador específico Especificidade: Aplica-se apenas a municípios com CAPS habilitados (população maior ou igual a 15.000 hab).

#### **Diretriz nacional**

Ampliar e qualificar o acesso aos serviços de saúde de qualidade, em tempo adequado, com ênfase na humanização, equidade e no atendimento das necessidades de saúde, aprimorando a política de atenção básica, especializada, ambulatorial e hospitalar, e garantindo o acesso a medicamentos no âmbito do SUS.

#### **Diretriz Estadual**

Aprimorar a atenção à saúde mental.

### **Objetivo e relevância do indicador**

A integração da Atenção Primária no cuidado em saúde mental constitui uma diretriz internacional para reorganização dos sistemas de saúde, além de constituir uma tarefa imprescindível para alcance de um dos 17 Objetivos de Desenvolvimento Sustentável ("Para 2030, reduzir em um terço a mortalidade prematura por enfermidades não transmissíveis mediante a prevenção, tratamento e promoção da saúde mental e bem estar"). Na legislação brasileira vigente, a Atenção Básica em Saúde constitui um dos principais componentes da Rede de Atenção Psicossocial (RAPS) e tem a responsabilidade de desenvolver ações de promoção, prevenção e cuidado dos transtornos mentais, ações de redução de danos e cuidado para pessoas com necessidades decorrentes do uso de crack, álcool e outras drogas, de forma compartilhada, sempre que necessário, com os demais pontos da rede (Port. nº- 3.088/ 2011). Segundo dados da Pesquisa Nacional de Saúde (PNS-2013), a Atenção Básica já constitui o principal ponto de atenção utilizado pelas pessoas com transtornos mentais leves, como a depressão.

#### **Método de cálculo municipal**

(Nº de CAPS com pelo menos 12 registros de matriciamento da Atenção Básica no ano / total de CAPS habilitados) x 100 (Média mínima esperada: 12 registros por ano) Unidade de Medida: percentual (%)

#### **Método de cálculo regional**

O cálculo da meta regional corresponde à soma dos numeradores e denominadores propostos pelos municípios, multiplicado por 100.

Soma do número de CAPS proposto pelos municípios da região com pelo menos 12 registros de matriciamento da Atenção Básica no ano

Soma do total de CAPS habilitados na região de saúde

\_\_\_\_\_\_\_\_\_\_\_\_\_\_\_\_\_\_\_\_\_\_\_\_\_\_\_\_\_\_\_\_\_\_\_\_\_\_\_\_\_\_\_\_\_\_\_\_\_\_\_\_\_\_\_\_\_\_\_\_\_\_\_\_\_\_\_\_\_\_\_\_\_\_\_\_\_\_\_\_\_\_\_\_\_\_\_\_\_\_\_\_\_\_\_\_\_\_\_\_ X 100

(Média mínima esperada: 12 registros por ano)

Lembrando-se de sempre avaliar a série histórica e a realidade do território e quais são as principais ações propostas pelos municípios e pelo estado nos planos municipais de saúde.

#### **Ações**

- Ampliar o número de registros de matriciamento.
- Ampliar a integração com a atenção básica.
- Promover ações de EP e capacitações com foco no matriciamento.

#### **Fonte da informação**

Código do procedimento: 03.01.08.030-5 Matriciamento de Equipes da Atenção Básica registrado no BPAC do Sistema de Informação Ambulatorial - SIASUS

#### **Periodicidade dos dados para monitoramento e avaliação**

Monitoramento anual Avaliação anual

#### **Responsável pelo Monitoramento no Estado de São Paulo:**

CRS/AB/Área Técnica da Saúde Mental

**Email: relias@saude.sp.gov.br**

**Indicador 22 - Número de ciclos que atingiram mínimo de 80% de cobertura de imóveis visitados para controle vetorial da dengue.**

### **Tipo de Indicador**

Universal

### **Diretriz Nacional**

Reduzir e prevenir riscos e agravos à saúde da população por meio das ações de vigilância, promoção e proteção, com foco na prevenção de doenças crônicas não transmissíveis, acidentes e violências, no controle das doenças transmissíveis e na promoção do envelhecimento saudável. Objetivo e Relevância do Indicador evidencia o conjunto de imóveis localizados em áreas infestadas pelo vetor e o quantitativo que realmente foi visitado pelos agentes de controle de endemias, preferencialmente em articulação com os agentes comunitários de saúde, em cada ciclo.

### **Diretriz Estadual**

Reduzir e prevenir riscos e agravos à saúde da população por meio das ações de vigilância, promoção e proteção, com foco na prevenção de doenças transmissíveis. Objetivo do indicador é avaliar imóveis localizados em áreas infestadas pelo vetor e o quantitativo que realmente foi visitado pelos agentes de controle de endemias, preferencialmente em articulação com os agentes comunitários de saúde, em cada ciclo.

### **Método de Cálculo Municipal**

### **1º passo –**

Cobertura por ciclo.

### **Numerador**

Número de imóveis visitados em cada um dos ciclos de visitas domiciliares de rotina para o controle da dengue.

### **Denominador**

Número de imóveis da base do Reconhecimento Geográfico (RG) atualizado.

### **Fator de multiplicação** 100.

### **2º passo –**

Soma do número de ciclos com mínimo de 80% de cobertura de imóveis visitados.

### **Unidade de Medida**

Número absoluto.

#### **Método de Cálculo Regional**

O cálculo do indicador da Região de Saúde deverá ser a soma da meta pactuada pelos municípios divididos pelo número de municípios que as compõem.

#### Soma de ciclos com mínimo de 80% de cobertura pactuados pelos municípios da Região de Saúde

\_\_\_\_\_\_\_\_\_\_\_\_\_\_\_\_\_\_\_\_\_\_\_\_\_\_\_\_\_\_\_\_\_\_\_\_\_\_\_\_\_\_\_\_\_\_\_\_\_\_\_\_\_\_\_\_\_\_\_\_\_\_\_\_\_\_\_\_\_\_\_\_\_\_\_\_\_\_\_\_\_\_\_\_\_\_\_\_\_\_\_\_\_\_ X100

4 \* nº de municípios da Região de Saúde

#### **Observações e Limitações**

Imóveis a serem trabalhados - As ações de controle vetorial da dengue devem ser realizadas, prioritariamente, em imóveis situados em áreas urbanas ou povoadas com características urbanas, de municípios que apresentem infestação domiciliar pelo Aedes Aegypti, persistente, no mínimo, por 1 ano ou com histórico de transmissão. Opcionalmente, em grandes centros urbanos, as visitas de rotina a edifícios podem ser restritas à área comum e a apartamentos ao nível do solo. O método de cálculo deverá ser aplicado em cada ciclo para verificação da cobertura dos imóveis visitados. A cobertura mínima em cada ciclo deverá ser de 80% dos imóveis. Não deve ser considerada a média dos ciclos. O Reconhecimento Geográfico (RG) deve ser atualizado de modo que o número de imóveis visitados não seja maior que o número de imóveis existentes, evitando coberturas acima de 100%. Os imóveis visitados pelos Agentes Comunitários de Saúde (ACS) e, posteriormente, pelos Agentes de Controle de Endemias (ACE), a título de complementação, deverão ser registrados apenas como uma única vez. O município classificado como "Não infestado", em decorrência da pesquisa entomológica, não é obrigado a realizar visitas domiciliares para controle da dengue. Ele desenvolve outras ações de vigilância. Mas, se o município nessa situação apresentar registro autóctone da doença no SINAN será considerado "Infestado" e deverá realizar as visitas domiciliares, conforme preconizado. Limitações: A base de dados estadual é online, porém alguns municípios têm dificuldade em manter atualizados os dados em tempo real o que pode alterar os valores em curtos períodos de tempo. A base de dados nacional é fechada em julho do ano subsequente ao ano de referência para a análise, o que pode alterar os valores monitorados a cada quadrimestre.

#### **Fontes**

Sistema Informatizado de Monitoramento da Presidência da República (SIM-PR). Sistema de Informação da Vigilância da Febre Amarela e Dengue (SISFAD). Sistema de Informação do Programa Nacional de Controle da Dengue (SISPNCD). Sistema SISAWEB – online, hospedado na SUCEN.

### **OBSERVAÇÃO**

Os municípios possuem, em âmbito local, os dados referentes ao indicador aqui tratado, registrados no SISAWEB. A consolidação nacional desses dados é feita através do envio dos dados ao Programa Nacional de Controle da Dengue. O estado também alimenta os dados no Sistema Informatizado de Monitoramento da Presidência da República (SIM-PR).

### **Periodicidade dos dados para monitoramento e avaliação Monitoramento**

Monitoramento quadrimestral.

Avaliação anual.

### **Responsável pelo Monitoramento no Estado de São Paulo:**

Superintendência de Controle de Endemias (SUCEN) **Email:** [sucen-dcv@sucen.sp.gov.br](mailto:sucen-dcv@sucen.sp.gov.br)

**Indicador 23- Proporção de preenchimento do campo "ocupação" nas notificações de agravos relacionados ao trabalho.**

#### **Tipo de Indicador**

Universal

#### **Diretriz Nacional**

Reduzir e prevenir riscos e agravos à saúde da população por meio das ações de vigilância, promoção e proteção, com foco na prevenção de doenças crônicas não transmissíveis, acidentes e violências, no controle das doenças transmissíveis e na promoção do envelhecimento saudável.

#### **Diretriz Estadual**

Aprimorar as ações de vigilância em saúde e atenção integral ao trabalhador.

#### **Relevância do Indicador**

Identifica as ocupações que apresentam maiores incidências de agravos relacionados ao trabalho, possibilitando a definição de ações de promoção, prevenção, vigilância e assistência, de forma mais adequada.

#### **Método de Cálculo Municipal**

**Numerador:** Número de notificações de agravos(1) com o campo "Ocupação"(2) preenchido com o código da Classificação Brasileira de Ocupações (CBO) correspondente, na versão disponibilizada pelo Sinan, em determinado ano e local de ocorrência(3) do caso.

**Denominador:** Número total de casos de agravos(1) relacionados ao trabalho notificados, em determinado ano e local de ocorrência(3).

**Fator de multiplicação:** 100.

**Fonte**

Sistema de Informação de Agravos de Notificação (SINAN).

 $N<sup>o</sup>$  de agravos com o campo Ocupação preenchido  $X$  100

Total de agravos notificados

### **Informações adicionais**

### **( 1 )Relação de agravos relacionadas ao trabalho:**

a) acidente com exposição a material biológico relacionado ao trabalho;

b) acidente de trabalho grave (graves, fatais e em crianças e adolescentes);

c) intoxicação exógena relacionada ao trabalho.

### **(2)Ocupação:**

Considerar como campo preenchido as ocupações classificadas pela CBO + estudante+ dona de casa+ presidiário +desempregado crônico ou cuja ocupação habitual não foi possível obter. Todos os CBO válidos contam como numerador, excluindo os ignorados e os em branco.

### **(3)Local de Ocorrência:**

O campo na ficha do SINAN corresponde ao município onde ocorreu o acidente. Na ficha de acidente de trabalho grave/fatal e em menores de 18 anos corresponde ao campo 53\_município de ocorrência do acidente; Acidente com exposição a material biológico corresponde ao campo 38\_município e Intoxicação exógena relacionada ao trabalho campo 38\_município do estabelecimento.

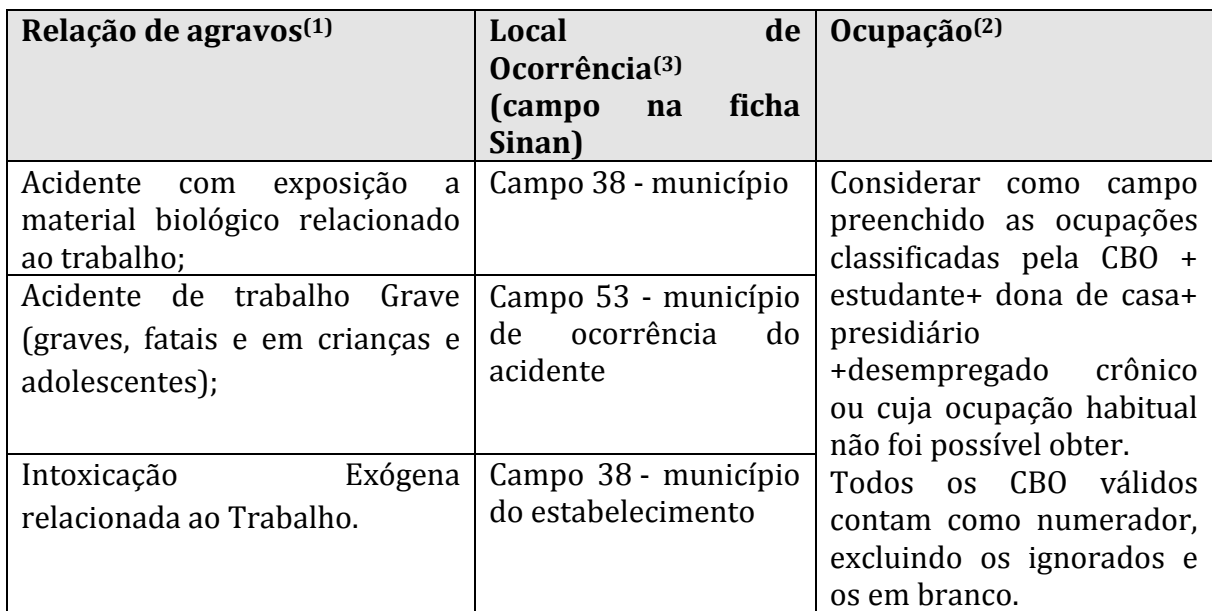

### **Método de Cálculo Regional**

O cálculo do indicador da Região de Saúde deverá ser a soma do numerador e do denominador dos municípios que as compõem, multiplicado por 100.

Soma do número de agravos com o campo ocupação preenchido pactuados pelos municípios da região de saúde

\_\_\_\_\_\_\_\_\_\_\_\_\_\_\_\_\_\_\_\_\_\_\_\_\_\_\_\_\_\_\_\_\_\_\_\_\_\_\_\_\_\_\_\_\_\_\_\_\_\_\_\_\_\_\_\_\_\_\_\_\_\_\_\_\_\_\_\_\_\_\_\_\_\_\_\_\_\_\_\_\_\_\_\_\_\_\_\_\_\_\_\_\_\_\_\_\_\_\_\_\_\_\_ X 100

Soma do número total de agravos notificados pactuados pelos municípios da região de saúde

#### **Periodicidade dos dados para monitoramento e avaliação**

**Monitoramento** mensal.

**Avaliação** anual.

### **Responsável pelo Monitoramento no Estado de São Paulo**

Coordenação Estadual de Saúde do Trabalhador. Divisão Técnica de Vigilância Sanitária do Trabalho-Centro de Referência Estadual em Saúde do Trabalhador (DVST-CEREST). Apoio: Núcleo de Informação em Vigilância Epidemiológica do Centro de Vigilância Epidemiológica (NIVE/CVE).

<span id="page-62-0"></span>**Email:** [dvst@cvs.saude.sp.gov.br](mailto:dvst@cvs.saude.sp.gov.br)

### ANEXOS

### **Anexo I**

### **RESOLUÇÃO CIT Nº 8, DE 24 DE NOVEMBRO DE 2016.**

Dispõe sobre o processo de pactuação interfederativa de indicadores para o período 2017- 2021, relacionados a prioridades nacionais em saúde.

A COMISSÃO INTERGESTORES TRIPARTITE, no uso das atribuições que lhe conferem o inciso I do art. 14-A da Lei nº 8.080, de 19 de setembro de 1990 e o art. 32 do Decreto nº 7.508, de 28 de junho de 2011, e Considerando a Lei nº 8.080, de 19 de setembro de 1990, que dispõe sobre as condições para a promoção, proteção e recuperação da saúde, a organização e o funcionamento dos serviços correspondentes e dá outras providências;

Considerando o Decreto nº 7.508, de 28 de junho de 2011, que regulamenta a Lei nº 8080, de 1990 para dispor sobre a organização do Sistema Único de Saúde (SUS), o planejamento da saúde, a assistência à saúde e a articulação interfederativa, e dá outras providências;

Considerando o disposto no art. 30 da Lei Complementar nº 141, de 13 de janeiro de 2012, que dispõe sobre a necessidade de construção ascendente e de compatibilização sistêmica dos instrumentos de planejamento da saúde;

Considerando a Portaria GM/MS  $n^{\circ}$  2.135, de 25 de setembro de 2013, que estabelece as diretrizes para o processo de planejamento no âmbito do Sistema Único de Saúde (SUS);

Considerando a avaliação pelas áreas técnicas do Ministério da Saúde dos 67 indicadores da pactuação nacional do triênio 2013- 2015;

Considerando as diretrizes oriundas da Conferência Nacional de Saúde de 2015 e as diretrizes do Conselho Nacional de Saúde, resolve:

Art. 1º Esta Resolução dispõe sobre o processo de pactuação interfederativa de indicadores para os anos de 2017-2021, relacionados a prioridades nacionais em saúde.

Parágrafo único. A relação dos indicadores de que trata o "caput" consta no Anexo, com possibilidade de ser submetida a ajuste, quando necessário, mediante pactuação na Comissão Intergestores Tripartite (CIT).

Art. 2º Estados e Municípios poderão discutir e pactuar indicadores de interesse regional, no âmbito das respectivas Comissões Intergestores Bipartite e os municípios poderão definir e acompanhar demais indicadores de interesse local, observadas as necessidades e especificidades.

Art. 3º A pactuação reforça as responsabilidades de cada gestor em função das necessidades de saúde da população no território reconhecidas de forma tripartite e fortalece a integração dos instrumentos de planejamento no Sistema Único de Saúde (SUS).

Art. 4º Os instrumentos de planejamento referidos no Art. 3º são o plano de saúde, a programação anual de saúde e o relatório de gestão, nos termos da Portaria GM/MS nº 2.135, de 25 de setembro de 2013.

Parágrafo único. Os indicadores que compõem este rol devem ser considerados nos instrumentos de planejamento de cada ente.

Art. 5º Os gestores nas três esferas de governo são responsáveis pelo monitoramento e avaliação das respectivas metas pactuadas, de modo que os resultados retroalimentem o planejamento em saúde.

Parágrafo único. Os gestores são responsáveis por calcular os resultados alcançados, utilizando informações disponibilizadas nas bases nacionais, estaduais e locais.

Art. 6º A definição de metas para os indicadores deverá ser finalizada até o dia 31 de março de cada ano.

Art. 7º A pactuação seguirá o seguinte fluxo:

I - pactuação municipal e regional:

a) os municípios se reunirão na Comissão Intergestores Regional (CIR) para discutir e pactuar as metas municipais e regionais, observadas as especificidades locais;

b) a pactuação municipal deve ser submetida ao respectivo conselho municipal de saúde para aprovação;

c) a pactuação municipal deve ser formalizada pelas secretarias municipais de saúde mediante registro e validação no sistema informatizado, com posterior homologação pela respectiva secretaria estadual de saúde;

d) o registro e a validação da pactuação regional podem ser realizados pela secretaria estadual de saúde ou ainda por uma secretaria municipal de saúde indicada pela CIR;

II - pactuação estadual e do Distrito Federal:

a) a pactuação estadual deve ter como base as pactuações municipal e regional e ser discutida na Comissão Intergestores Bipartite (CIB) e no Colegiado de Gestão da Saúde do Distrito Federal (CGSES/DF);

b) as pactuações estadual e do Distrito Federal devem ser submetidas aos respectivos conselhos de saúde para aprovação; e

c) as pactuações estadual e do Distrito Federal devem ser formalizadas pelas respectivas secretarias de saúde, mediante registro e validação no sistema informatizado.

Art. 8º O sistema informatizado de que trata esta resolução será disponibilizado pelo Ministério da Saúde para registro das metas pactuadas.

Art. 9º Esta Resolução entra em vigor na data de sua publicação.

### RICARDO BARROS Ministro de Estado da Saúde JOÃO GABBARDO DOS REIS Presidente do Conselho Nacional de Secretários de Saúde MAURO GUIMARÃES JUNQUEIRA Presidente do Conselho Nacional de Secretarias Municipais de Saúde

Indicadores para a pactuação interfederativa nos anos de 2017-2021.

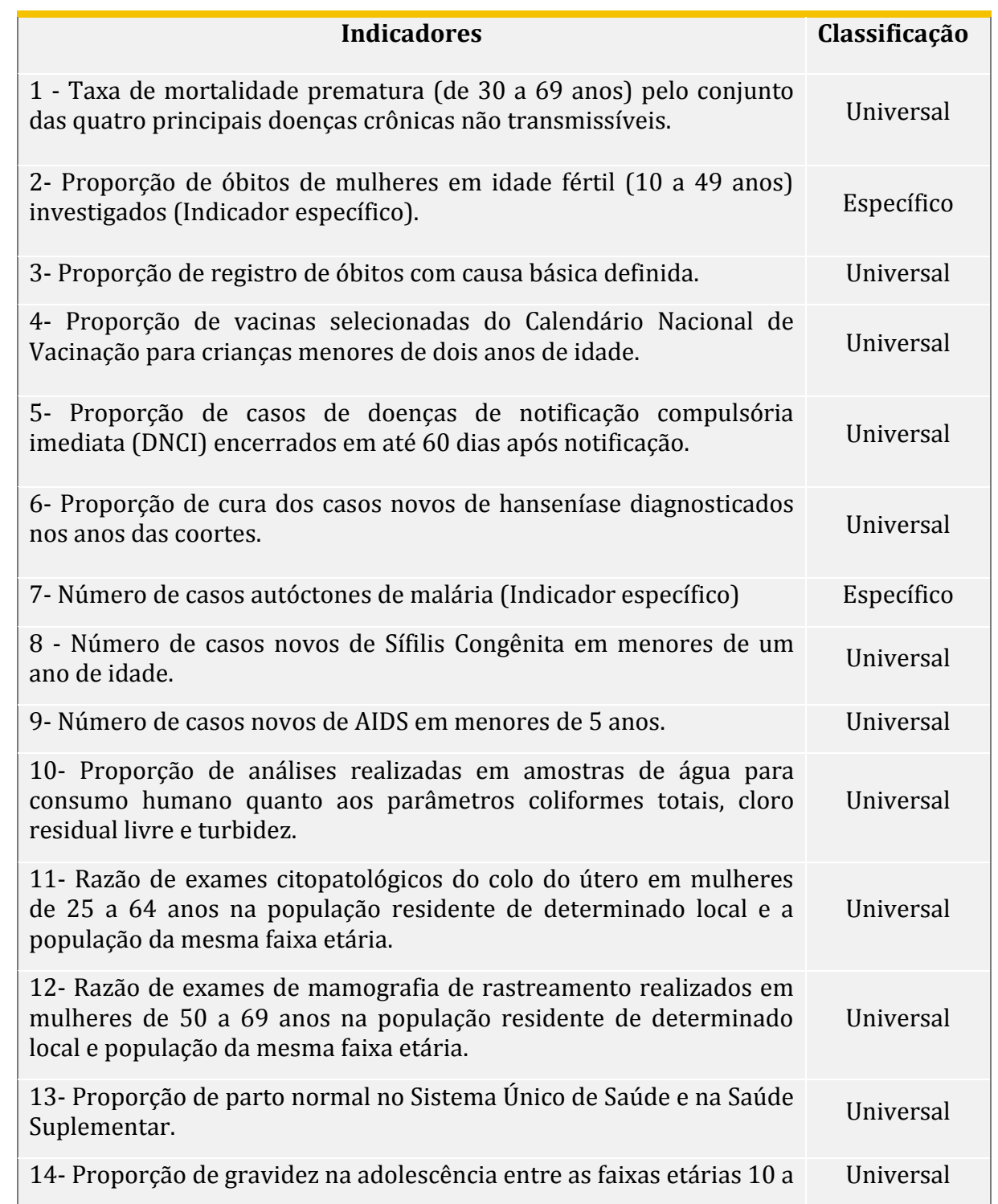

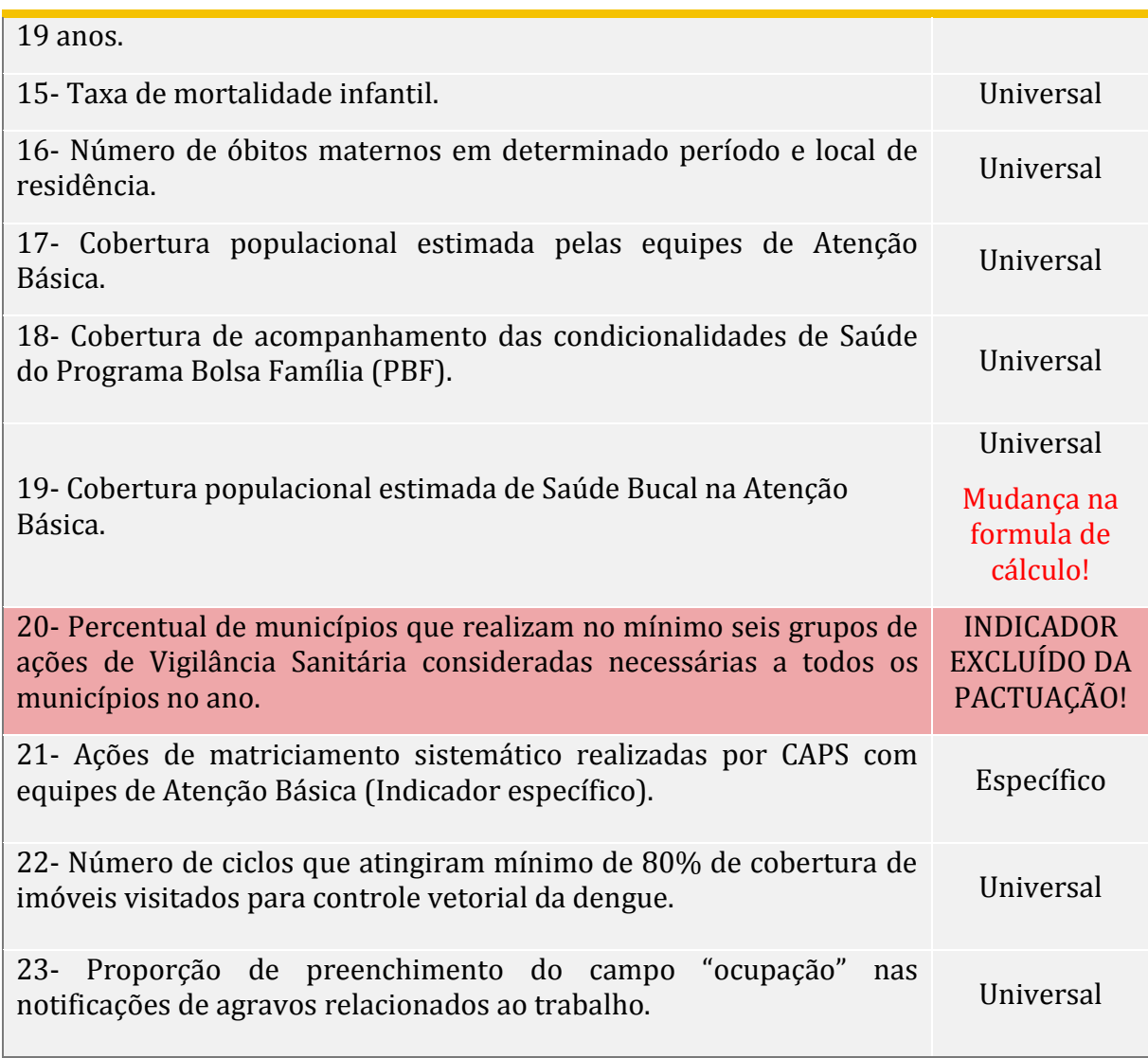

 **Anexo II**

### **RESOLUÇÃO CIT N. 45, DE 25 DE JULHO DE 2019**

Altera o anexo da Resolução nº 08, de 24 de novembro de 2016

A COMISSÃO INTERGESTORES TRIPARTITE, no uso das atribuições que lhe confere o inciso I do art. 14-A da Lei nº 8.080, de 19 de setembro de 1990, resolve:

Art. 1º Excluir, a partir do ano de 2019, o indicador nº 20 da pactuação interfederativa de que trata a Resolução CIT nº 08, de 24 de novembro de 2016, que passa a vigorar nos termos do anexo a esta Resolução.

Art. 2º Esta Resolução entra em vigor na data de sua publicação.

LUIZ HENRIQUE MANDETTA

Ministro de Estado da Saúde

ALBERTO BELTRAME

Presidente do Conselho Nacional de Secretários de Saúde

WILAMES FREIRE BEZERRA

Presidente do Conselho Nacional de Secretarias Municipais de Saúde

### ANEXO

Indicadores para a pactuação interfederativa nos anos de 2017-2021.

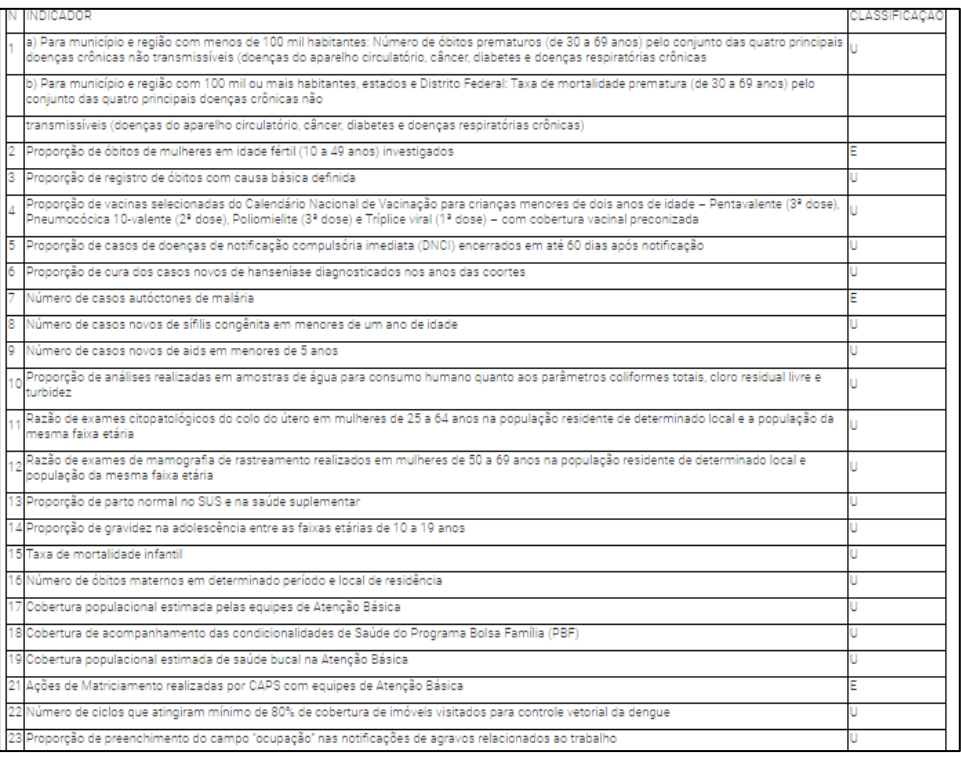

**Anexo III**

#### **Deliberação CIB-101, de 23-11-2020**

Considerando o Decreto nº 7.508 de 28 de junho de 2011, que estabelece em seu artigo 19 que compete a Comissão Intergestores Bipartite pactuar as etapas do processo e os prazos do planejamento municipal em consonância com o planejamento estadual;

Considerando a Portaria GM/MS  $n^{\circ}$  2.135, de 25 de setembro de 2013, que estabelece as diretrizes para o processo de planejamento no âmbito do Sistema Único de Saúde (SUS);

Considerando a Resolução da Comissão Intergestores Tripartite – CIT nº 8, de 24/11/2016, que dispõe sobre o processo de pactuação interfederativa de indicadores para o período 2017-2021, relacionados a prioridades nacionais em saúde;

Considerando a Resolução da Comissão Intergestores Tripartite – CIT nº 37, de 22/03/2018, que dispõem sobre o processo de Planejamento Regional Integrado e a organização de macrorregiões de saúde;

Considerando a Resolução da Comissão Intergestores Tripartite – CIT nº 45, de 25 de Julho de 2019, que altera o anexo da Resolução nº 08 de 24 de novembro de 2016.

A Comissão Intergestores Bipartite do Estado de São Paulo – CIB/SP em sua 306ª Reunião, realizada em 19/11/2020 aprova as orientações para a nova Pactuação Interfederativa de Indicadores – 2021, composta pelos municípios, pelas regiões de saúde e pelo Estado, conforme Anexo I.

#### **ANEXO I PACTUAÇÃO INTERFEDERATIVA DE INDICADORES - 2021**

1. O processo de pactuação interfederativa das metas e ações para o ano de 2021 ocorrerá de forma ascendente, partindo do nível local até o estadual, conforme o fluxo descrito a seguir:

#### **1.1 Pactuação municipal e regional:**

a) Os municípios se reunirão na Comissão Intergestores Regional (CIR) para discutir e pactuar as metas municipais e regionais (por Região de Saúde), para o ano de 2021, bem como elencar as respectivas ações para o alcance das metas;

b) A pactuação municipal deverá ser submetida ao respetivo Conselho Municipal de Saúde para aprovação;

c) A pactuação regional deverá ser aprovada pela Comissão Intergestores Regional (CIR);

d) As pactuações municipais e regionais de 2021 deverão ser encerradas impreterivelmente até o dia 15 de março de 2021.

e) O registro das metas municipais deverá ser realizado no sistema DIGISUS – Módulo Planejamento, e encaminhadas ao Conselho Municipal de Saúde via sistema para apreciação;

f) d) Após a aprovação da pactuação municipal pelo Conselho de Saúde, a pactuação deverá ser homologada pelo técnico indicado pelos Departamentos Regionais de Saúde (DRS) que possui acesso ao DIGISUS com o perfil técnico estadual.

g) Em virtude da ausência de sistema nacional para o registro das metas e ações das regiões de saúde, será encaminhado via e-mail aos Departamentos Regionais de Saúde (DRS) link de formulário on-line para o registro da pactuação regional.

### **1.2 Pactuação estadual:**

a) A pactuação estadual terá como base as pactuações dos municípios e das Regiões de Saúde e será discutida na Comissão Intergestores Bipartite (CIB) e no Conselho Estadual de Saúde (CES);

b) A pactuação estadual de metas e ações deverá ser encerrada até 30 de março de 2021.

c) A pactuação estadual deverá ser registrada no sistema DIGISUS – Módulo Planejamento e encaminhada ao CES via sistema para apreciação.

2. As ações e metas pactuadas deverão ser consideradas na Programação Anual de Saúde dos entes federados.

3. O Manual de Orientações para a Pactuação Municipal e Regional atualizado estará disponível aos municípios e técnicos dos Departamentos Regionais de Saúde (DRS) no site da SES/SP, acessível no seguinte endereço eletrônico: [http://www.saude.sp.gov.br/ses/perfil/gestor/documentos-de-planejamento-em](http://www.saude.sp.gov.br/ses/perfil/gestor/documentos-de-planejamento-em-saude/pactuacao-interfederativa-de-indicadores-2021/)[saude/pactuacao-interfederativa-de-indicadores-2021/](http://www.saude.sp.gov.br/ses/perfil/gestor/documentos-de-planejamento-em-saude/pactuacao-interfederativa-de-indicadores-2021/)

4. A série histórica atualizada do rol de indicadores do SISPACTO de 2017 a 2021 poderá ser consultada na página TABNET SES/SP - Indicadores de Saúde da Secretaria de Estado da Saúde de São Paulo, com atualização até o ano de 2019. A atualização preliminar do ano de 2020 ocorrerá no final do mês de fevereiro de 2021.

Sério histórica disponível em: [http://www.saude.sp.gov.br/ses/perfil/gestor/indicadores](http://www.saude.sp.gov.br/ses/perfil/gestor/indicadores-de-saude-tabulacao-dos-indicadores-atraves-do-tabulador-tabnet/rol-de-indicadores-diretrizes-objetivos-e-metas-2017-2021)[de-saude-tabulacao-dos-indicadores-atraves-do-tabulador-tabnet/rol-de-indicadores](http://www.saude.sp.gov.br/ses/perfil/gestor/indicadores-de-saude-tabulacao-dos-indicadores-atraves-do-tabulador-tabnet/rol-de-indicadores-diretrizes-objetivos-e-metas-2017-2021)[diretrizes-objetivos-e-metas-2017-2021](http://www.saude.sp.gov.br/ses/perfil/gestor/indicadores-de-saude-tabulacao-dos-indicadores-atraves-do-tabulador-tabnet/rol-de-indicadores-diretrizes-objetivos-e-metas-2017-2021)

5. Cabe destacar que a Pactuação Interfederativa é parte integrante do Planejamento Regional Integrado (PRI).